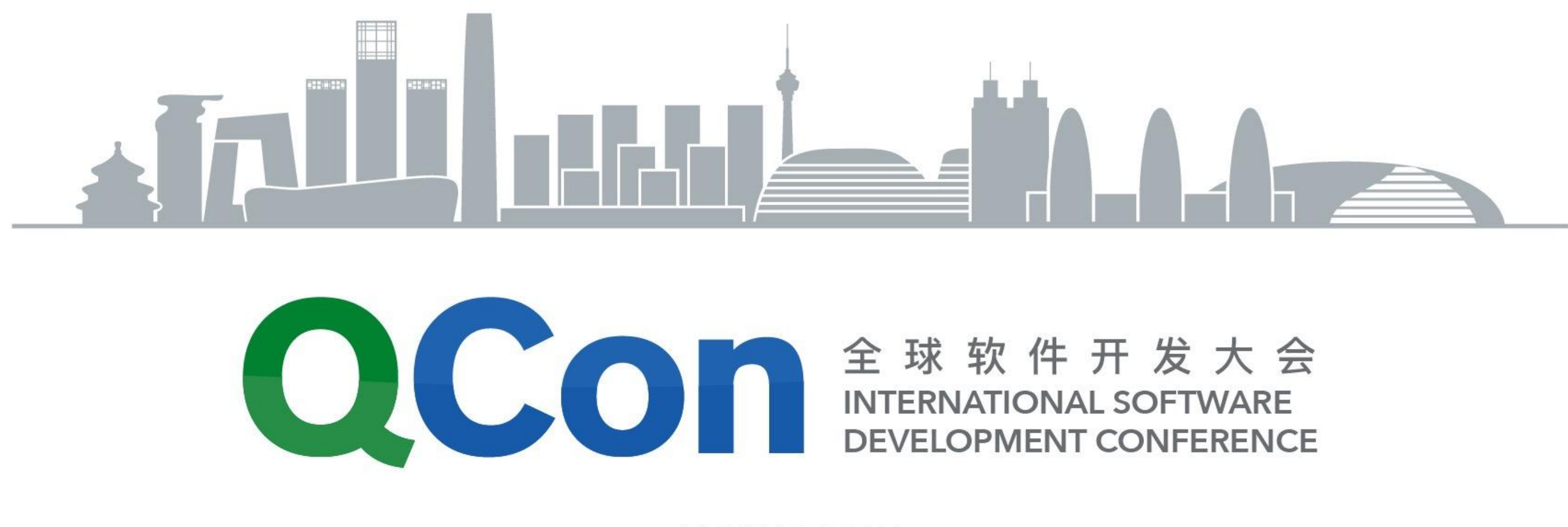

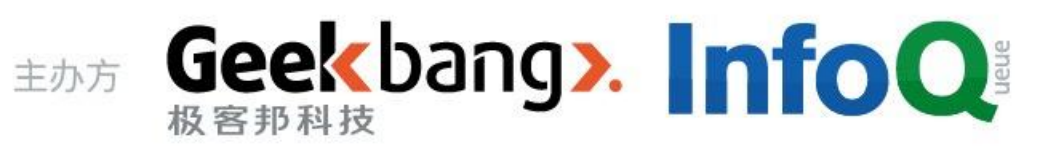

**BEIJING 2017** 

探究 Node.js 的服务端之路

### ElemeFe - 黄鼎恒

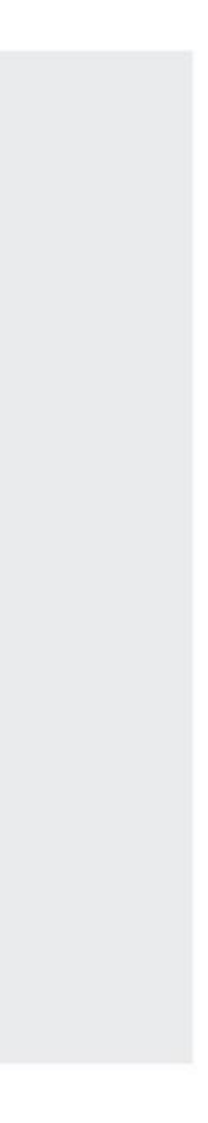

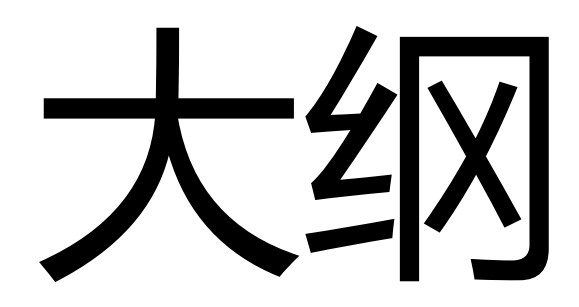

## 1. 前端 -> Node.js -> 后端

## 2. V8 内存的简介

3. Node.js 服务端开发的常见问题

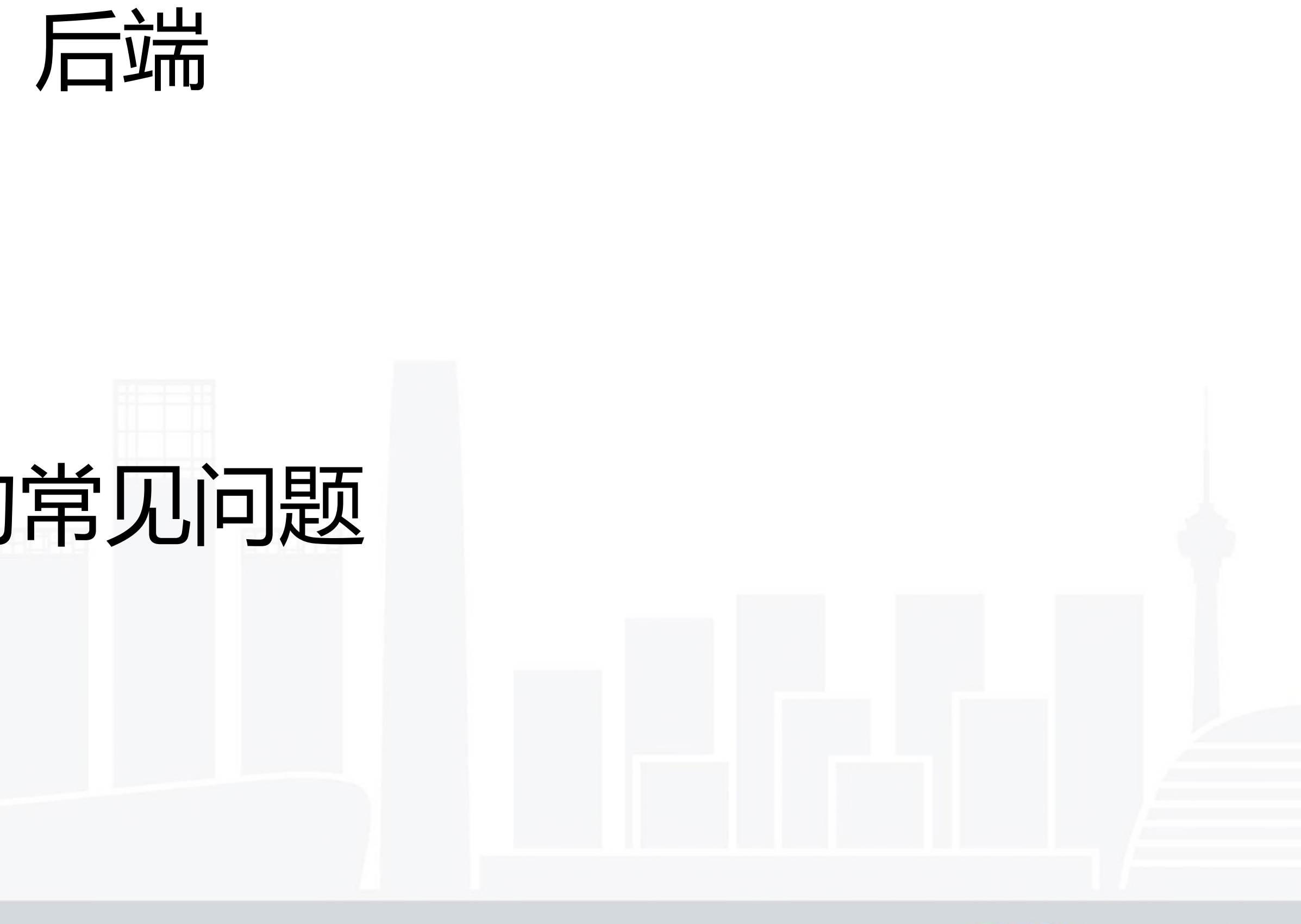

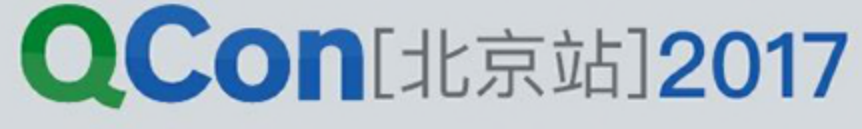

# 2016 Developer Occupations

- Full-Stack Web Developer
	- Back-End Web Developer
		- Student
- Mobile Developer (Android, IOS, etc) Desktop Developer Front-End Web Developer

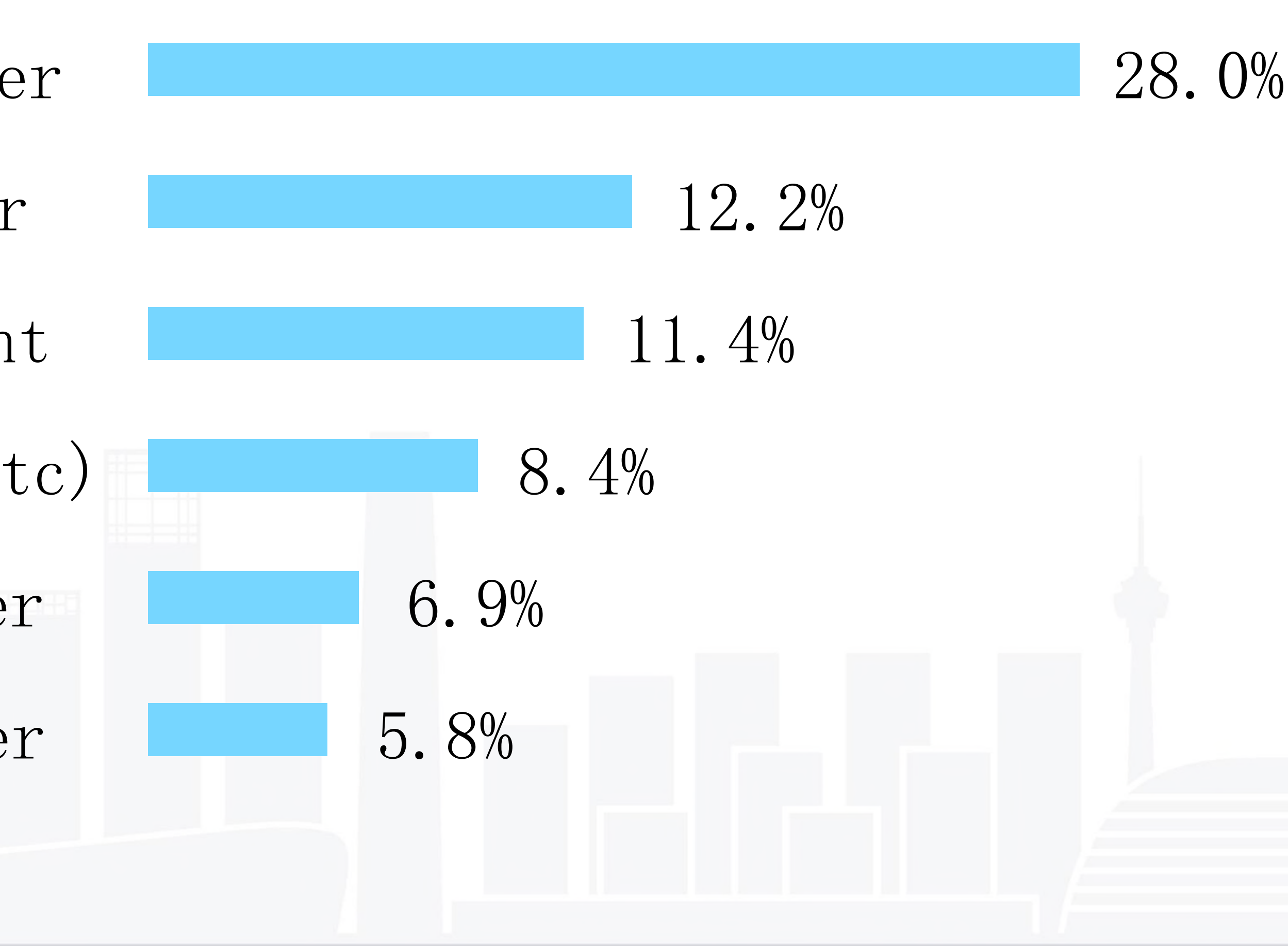

#### **QCon**[北京站]2017

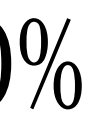

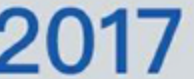

# Node.js in Eleme

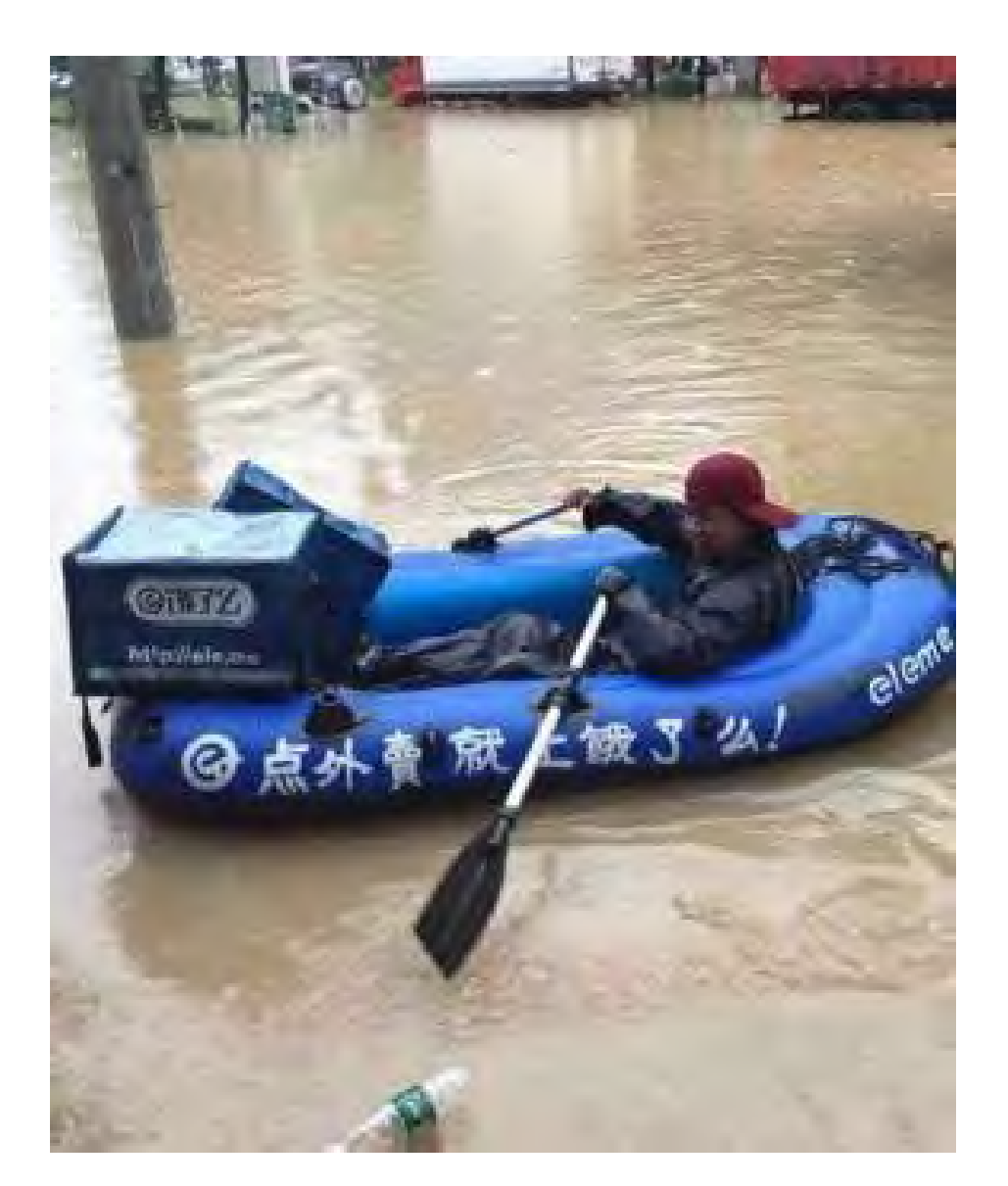

INTERNATIONAL SOFTWARE DEVELOPMENT CONFERENCE

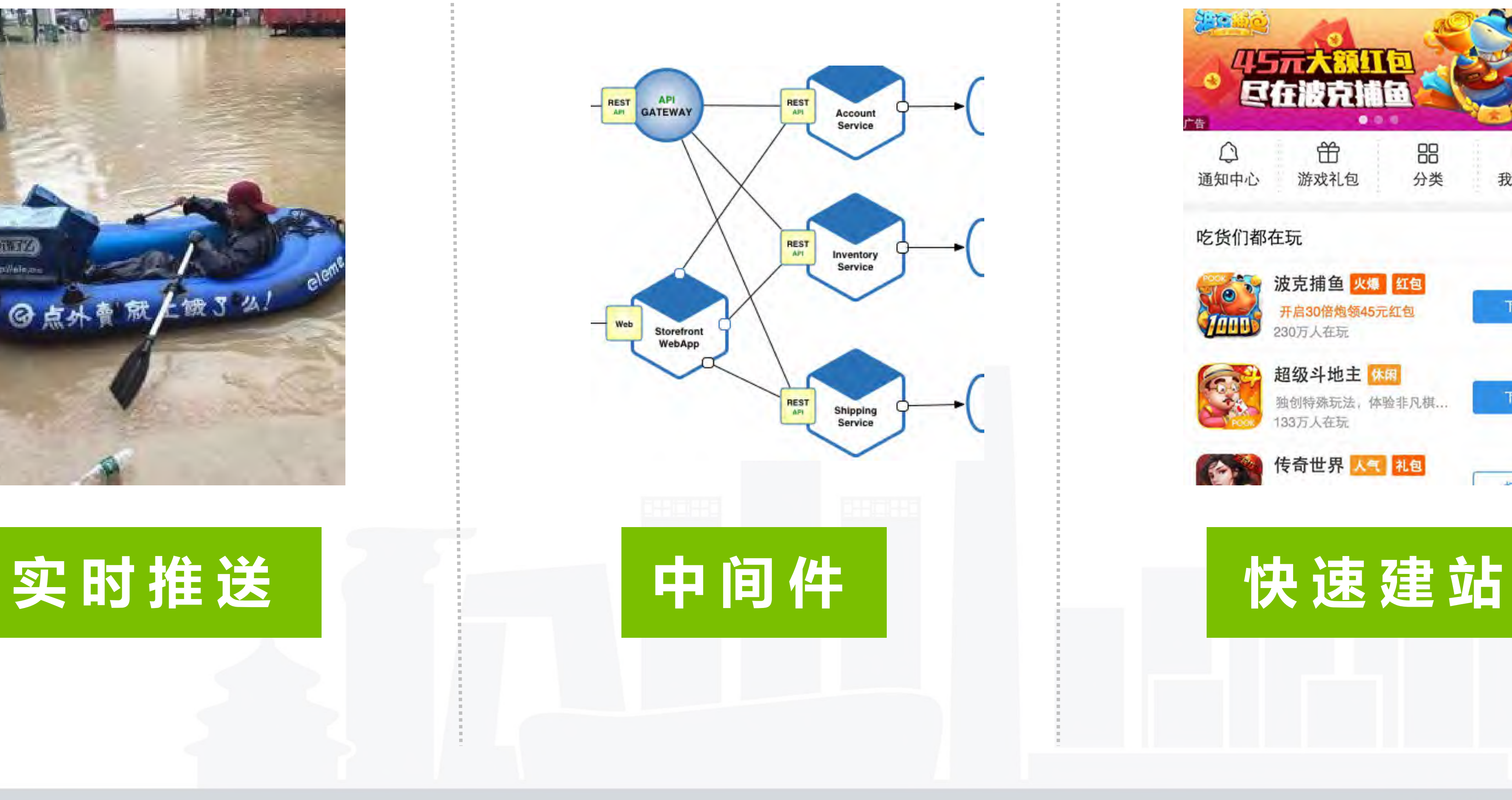

REST

API

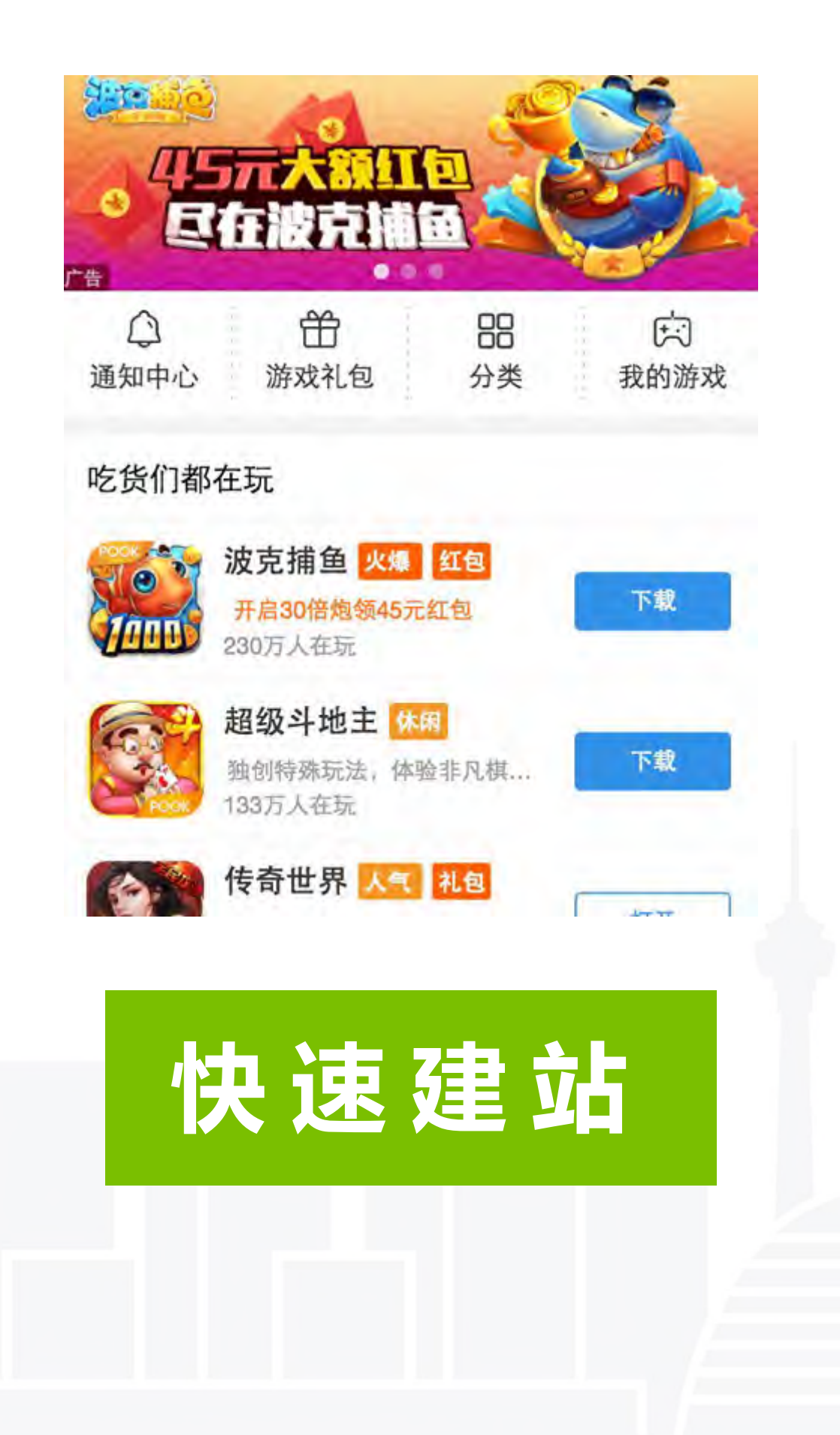

**QCon**[北京站]2017

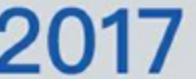

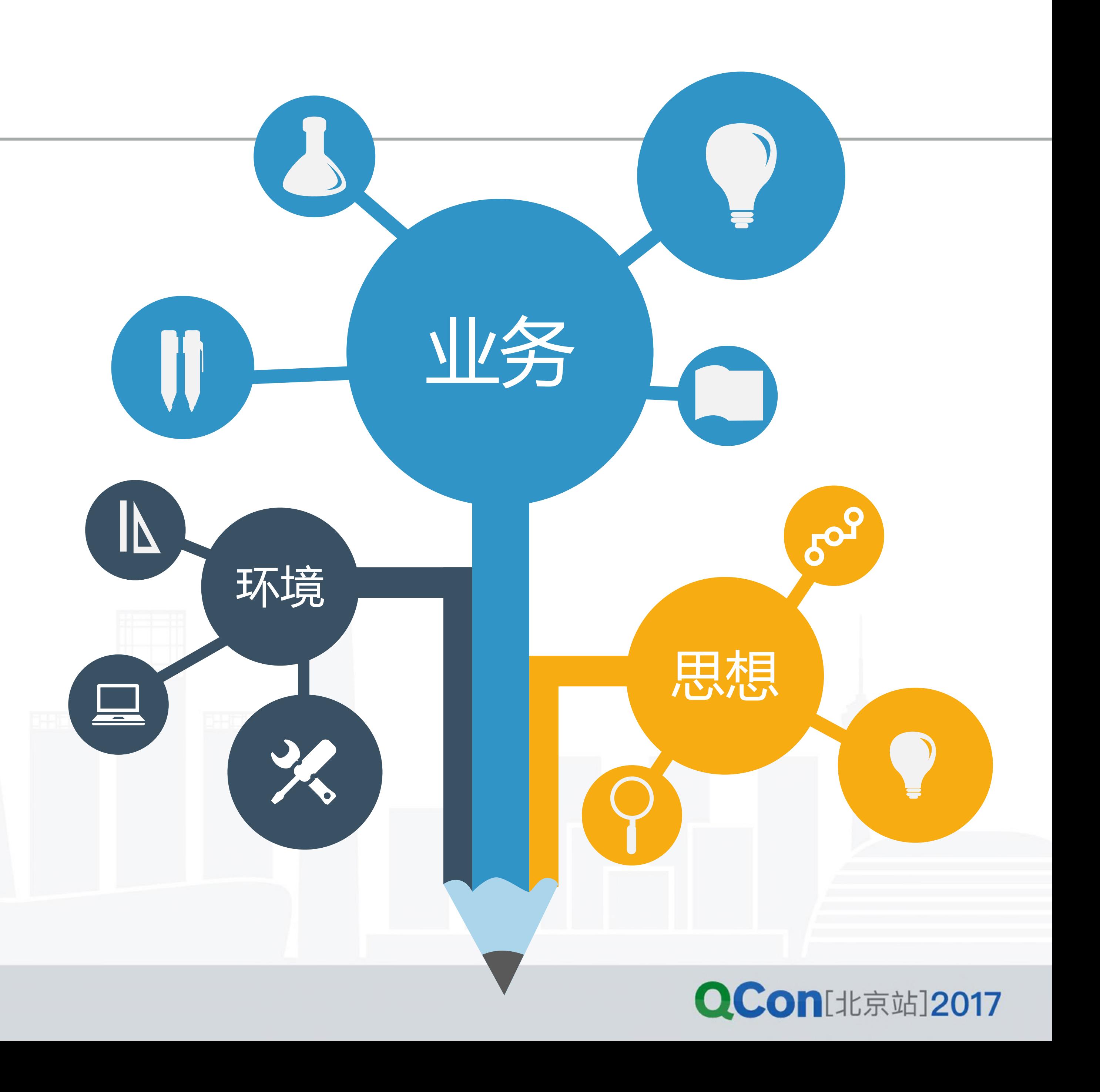

## Front to Back

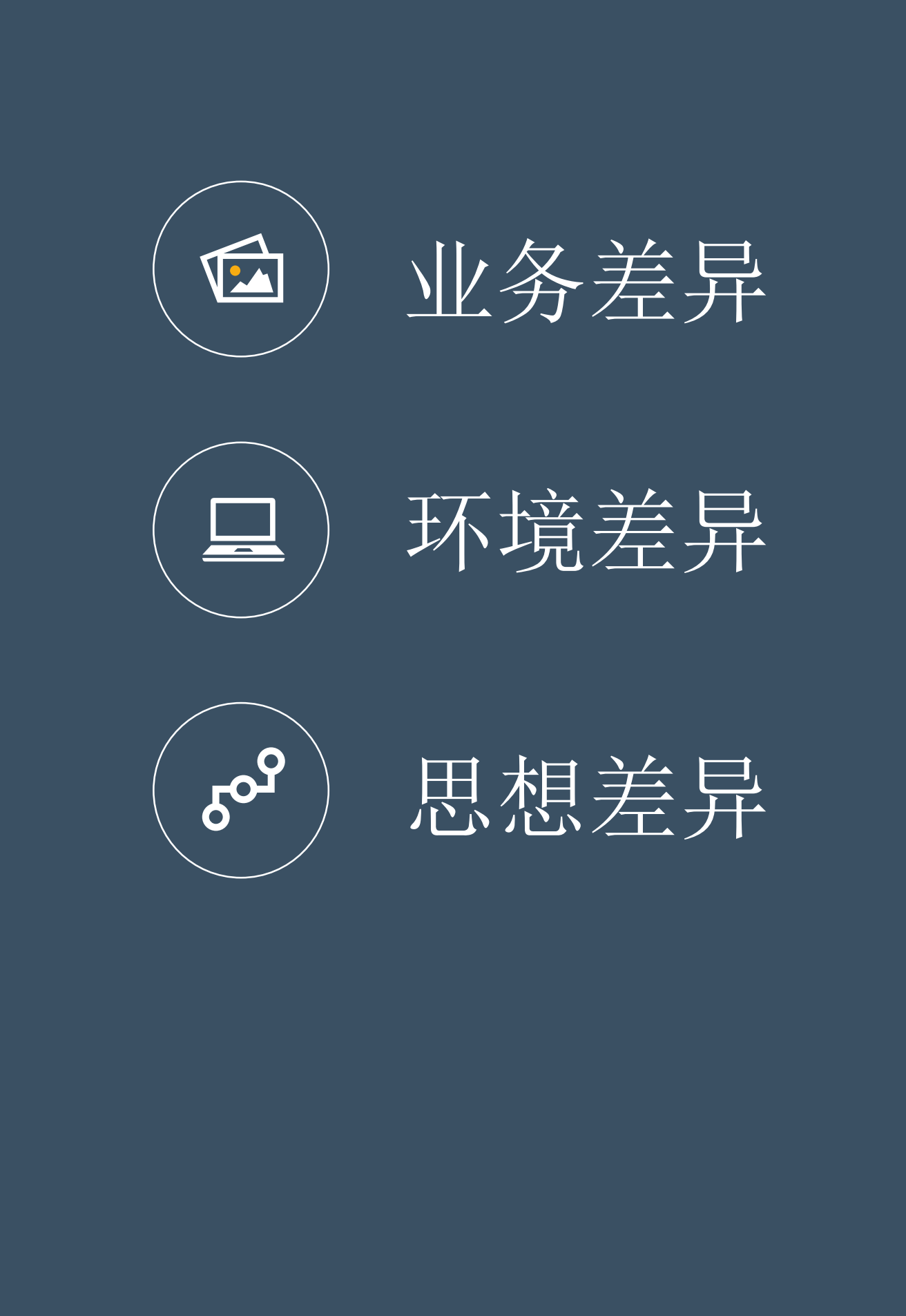

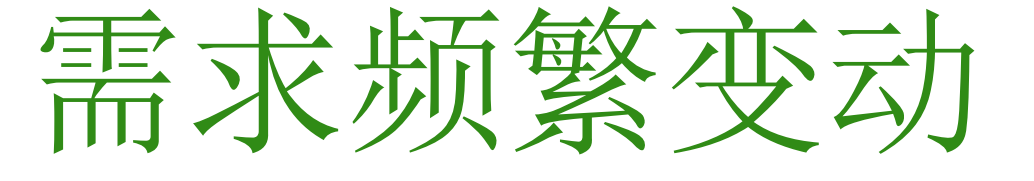

面向View

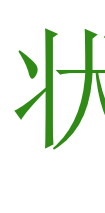

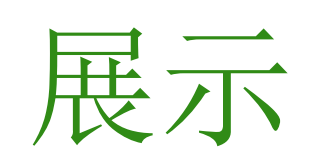

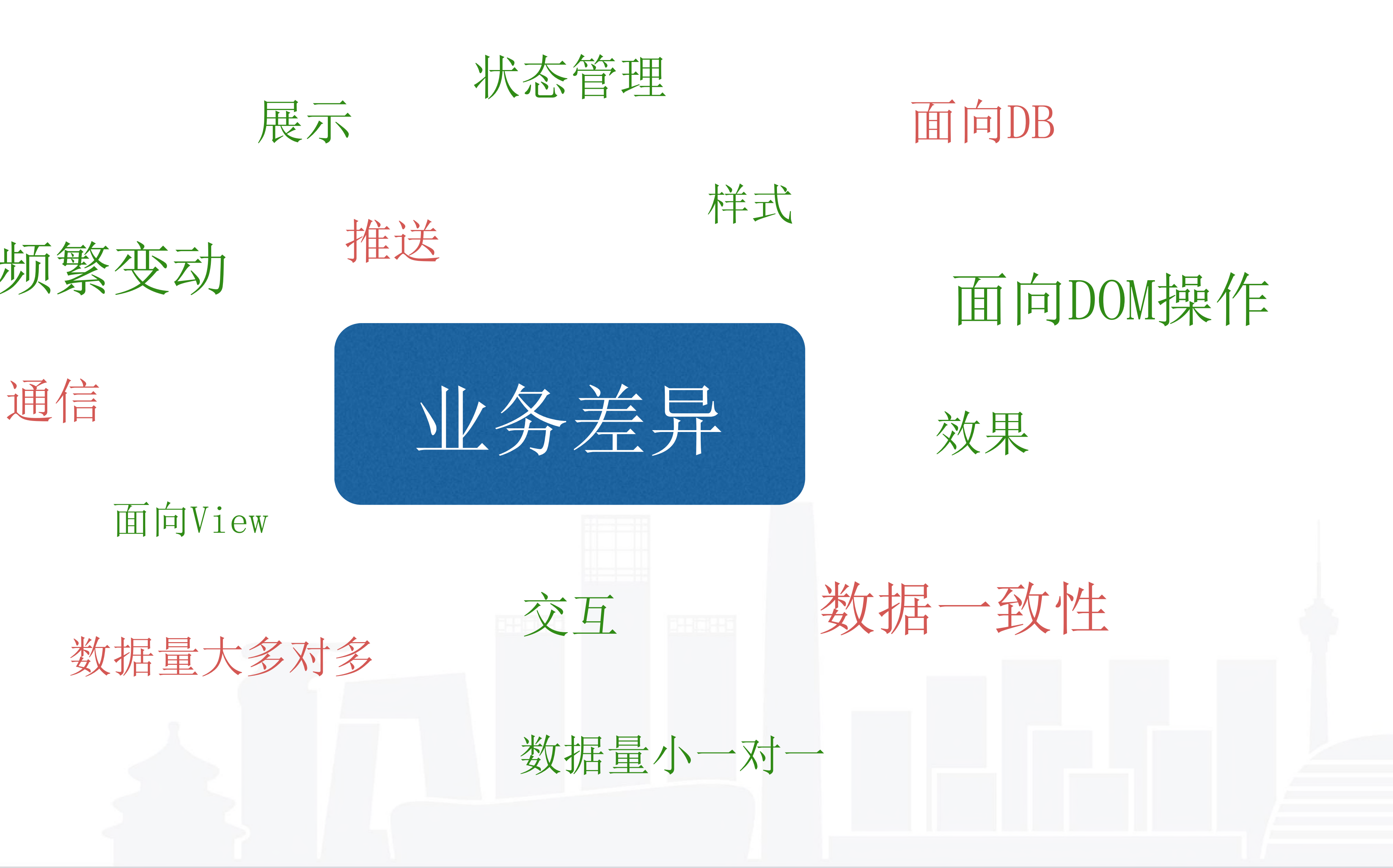

数据量大多对多

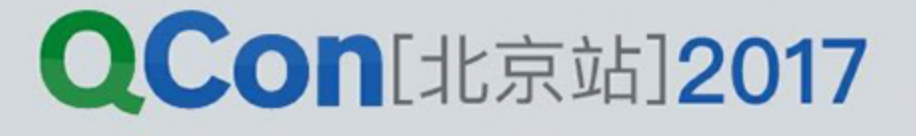

#### webview 兼容

### 浏览器兼容

#### 基于浏览器提供的接口/对象

### Polyfill

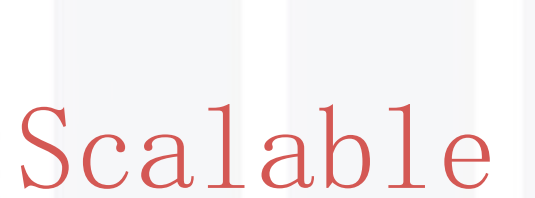

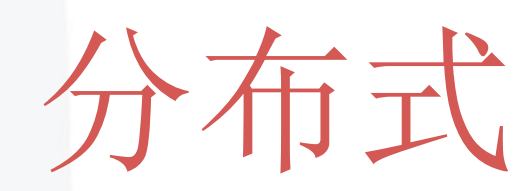

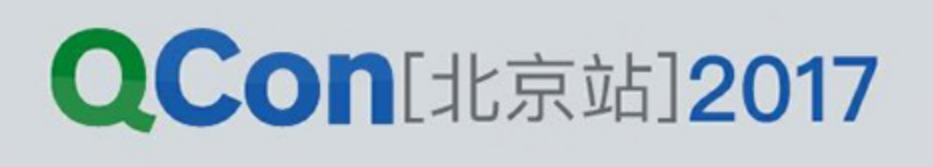

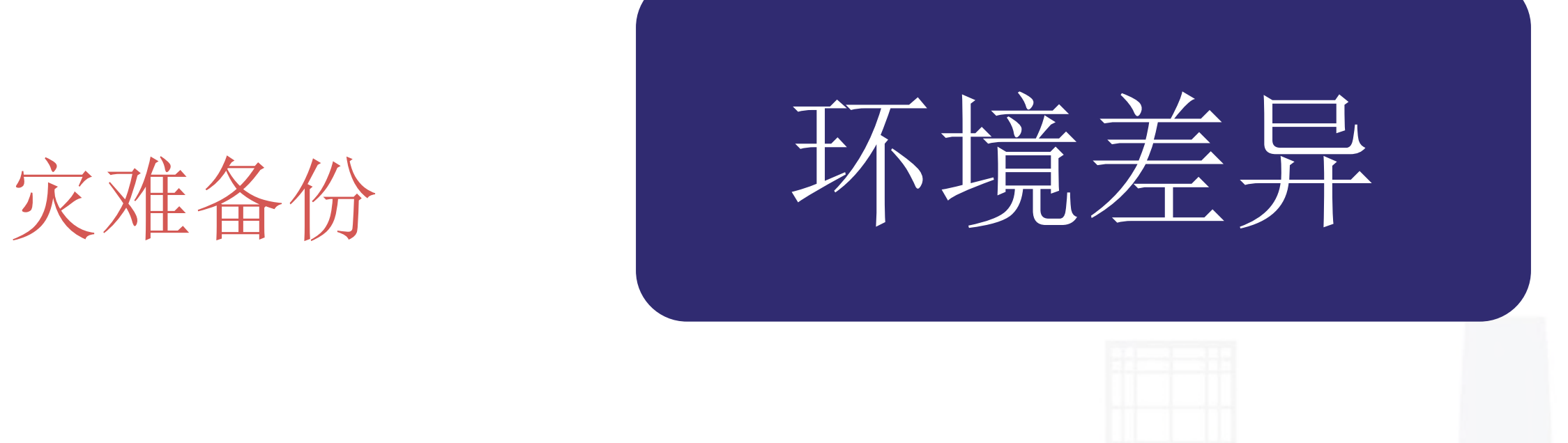

响应式

INTERNATIONAL SOFTWARE DEVELOPMENT CONFERENCE

### 基于操作系统提供的接口

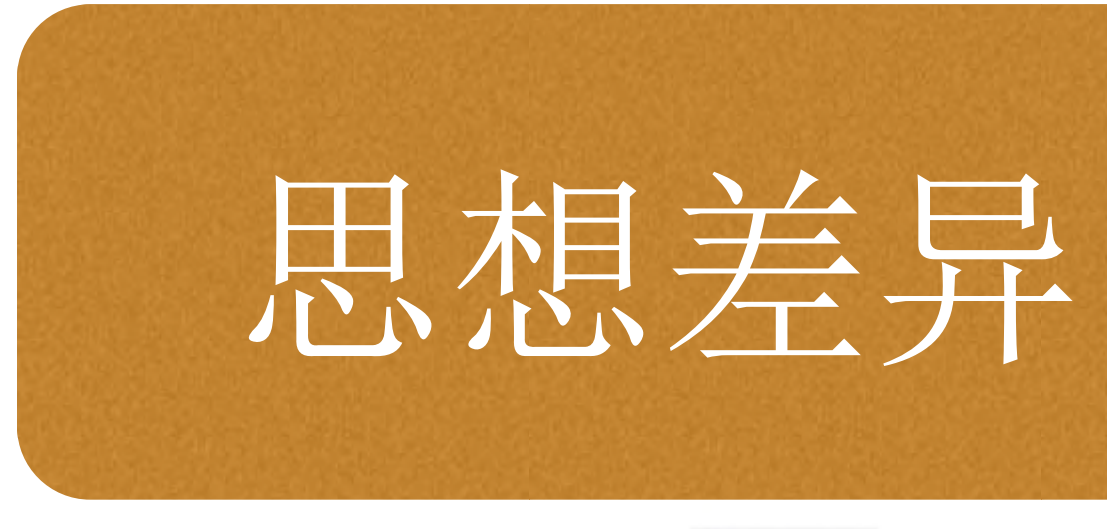

### 快速开发

### 快速渲染

### 视觉效果

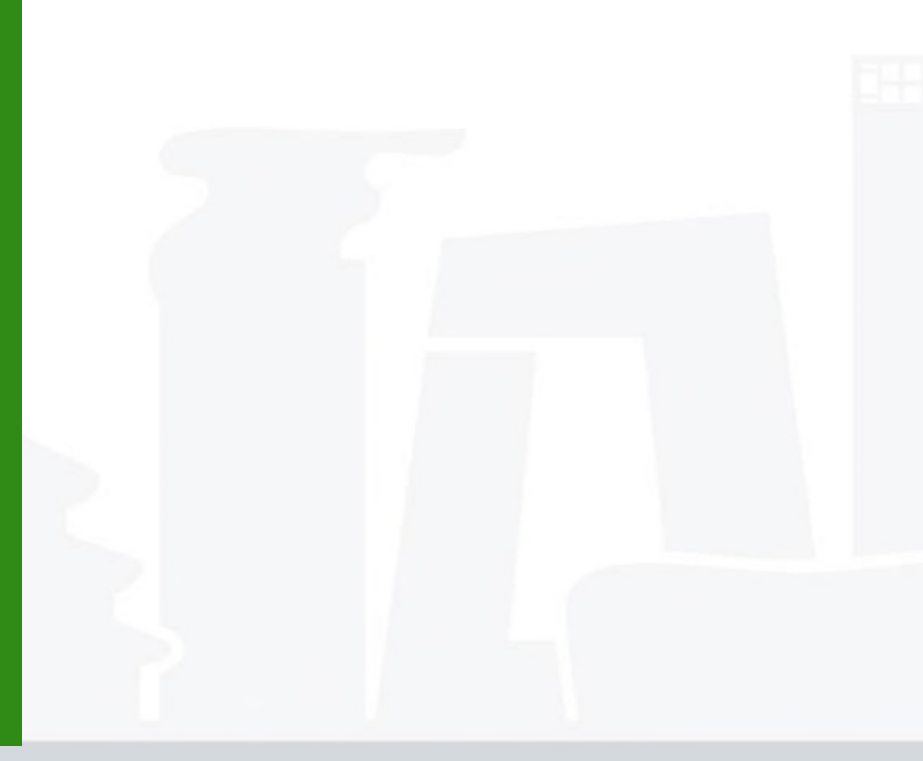

### Frontend

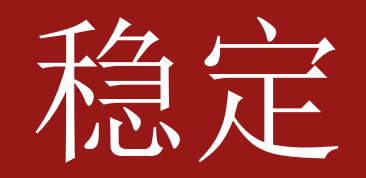

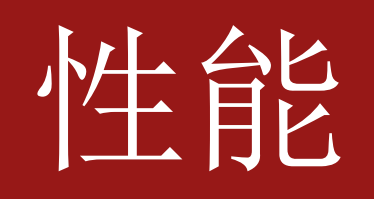

负载

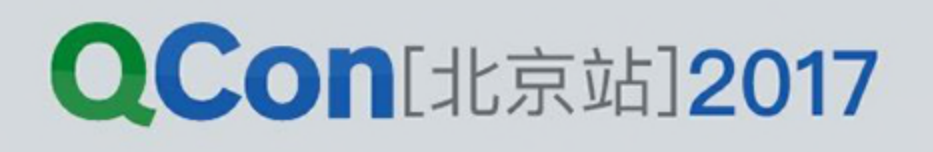

### Backend

# Backend's Perspective

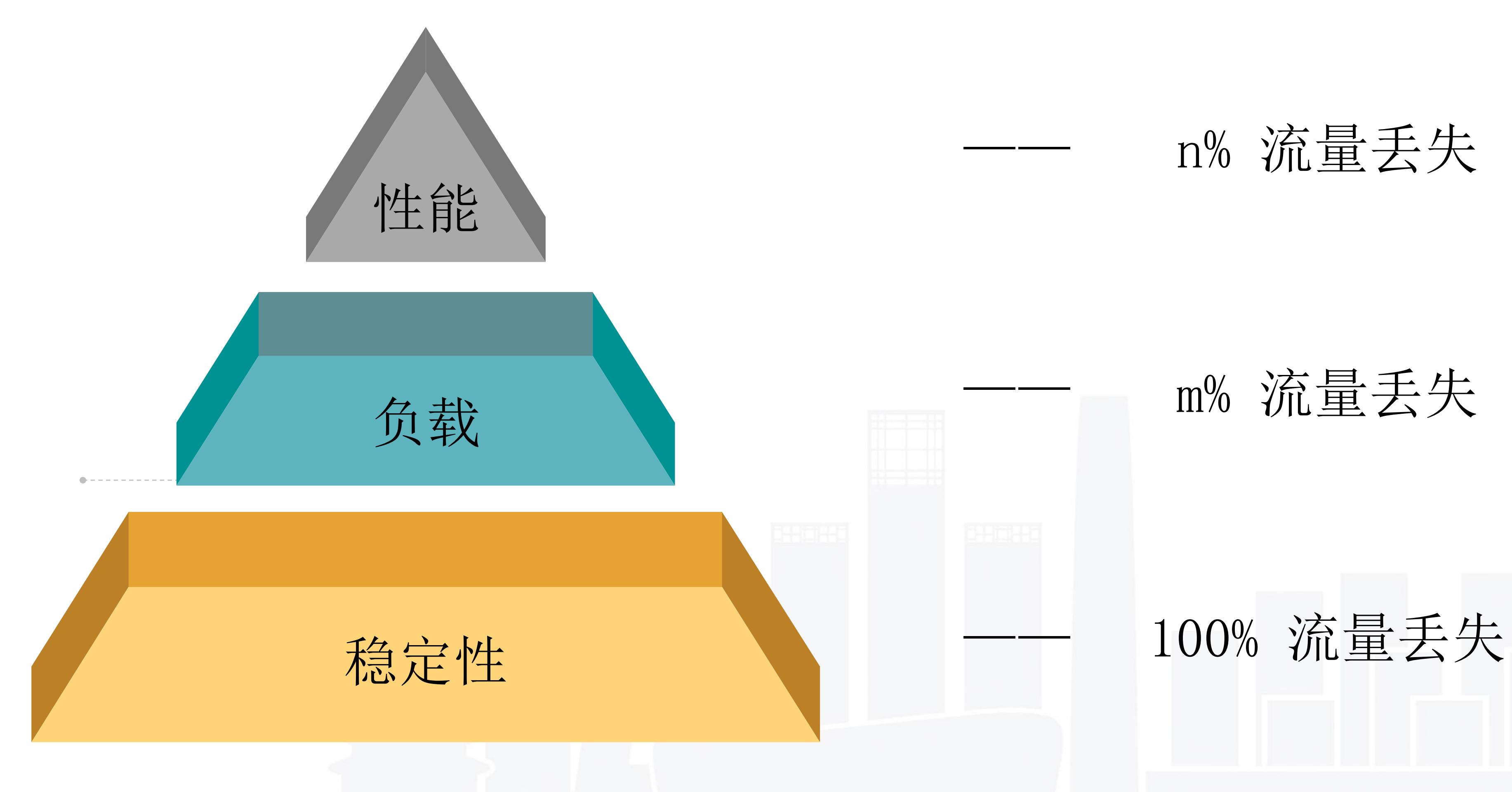

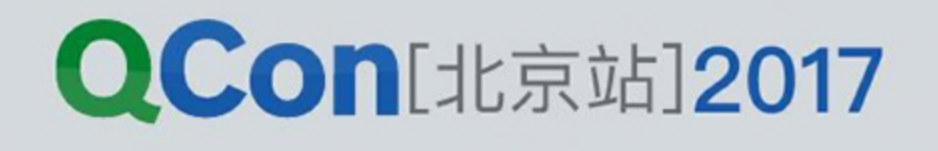

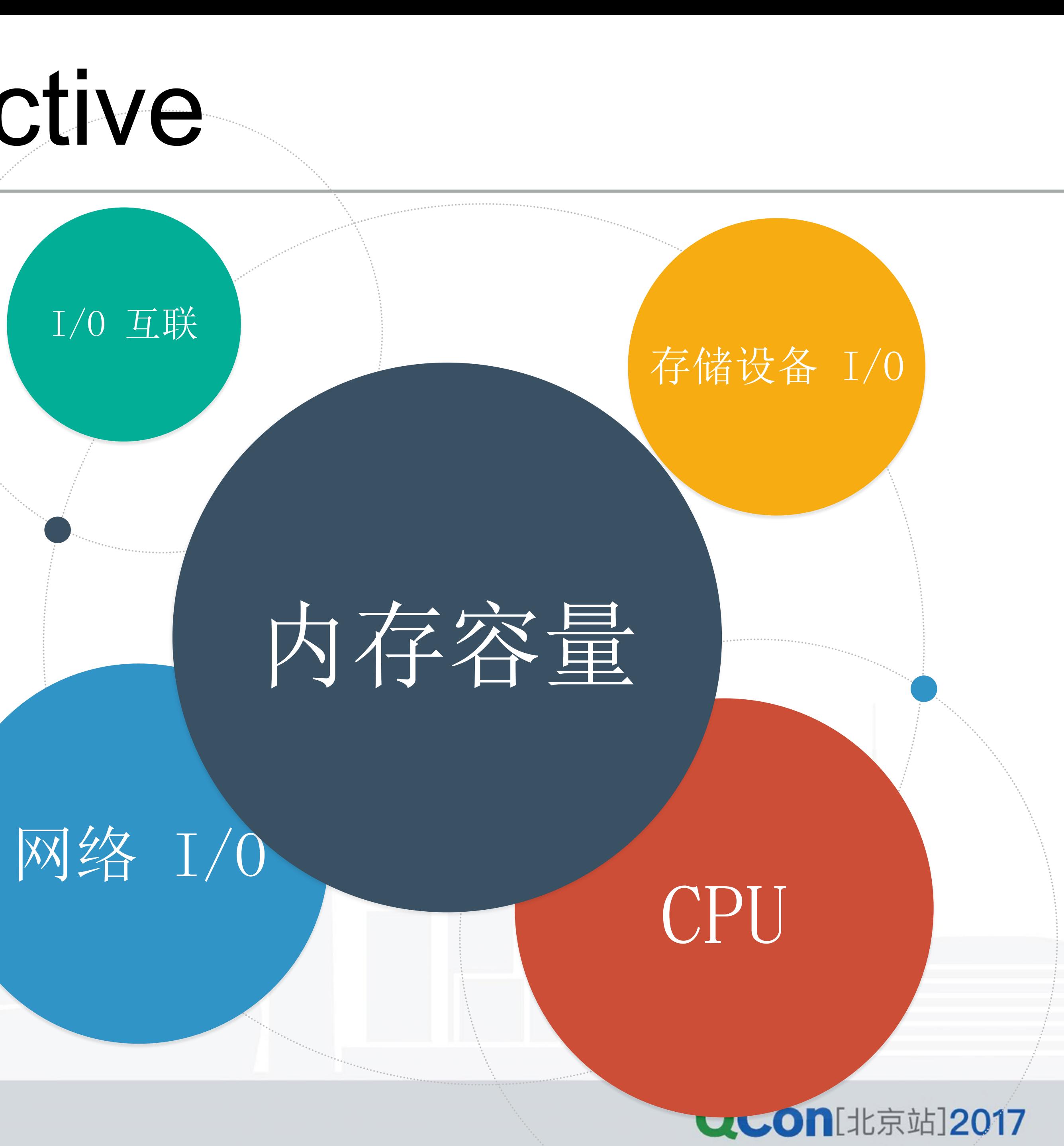

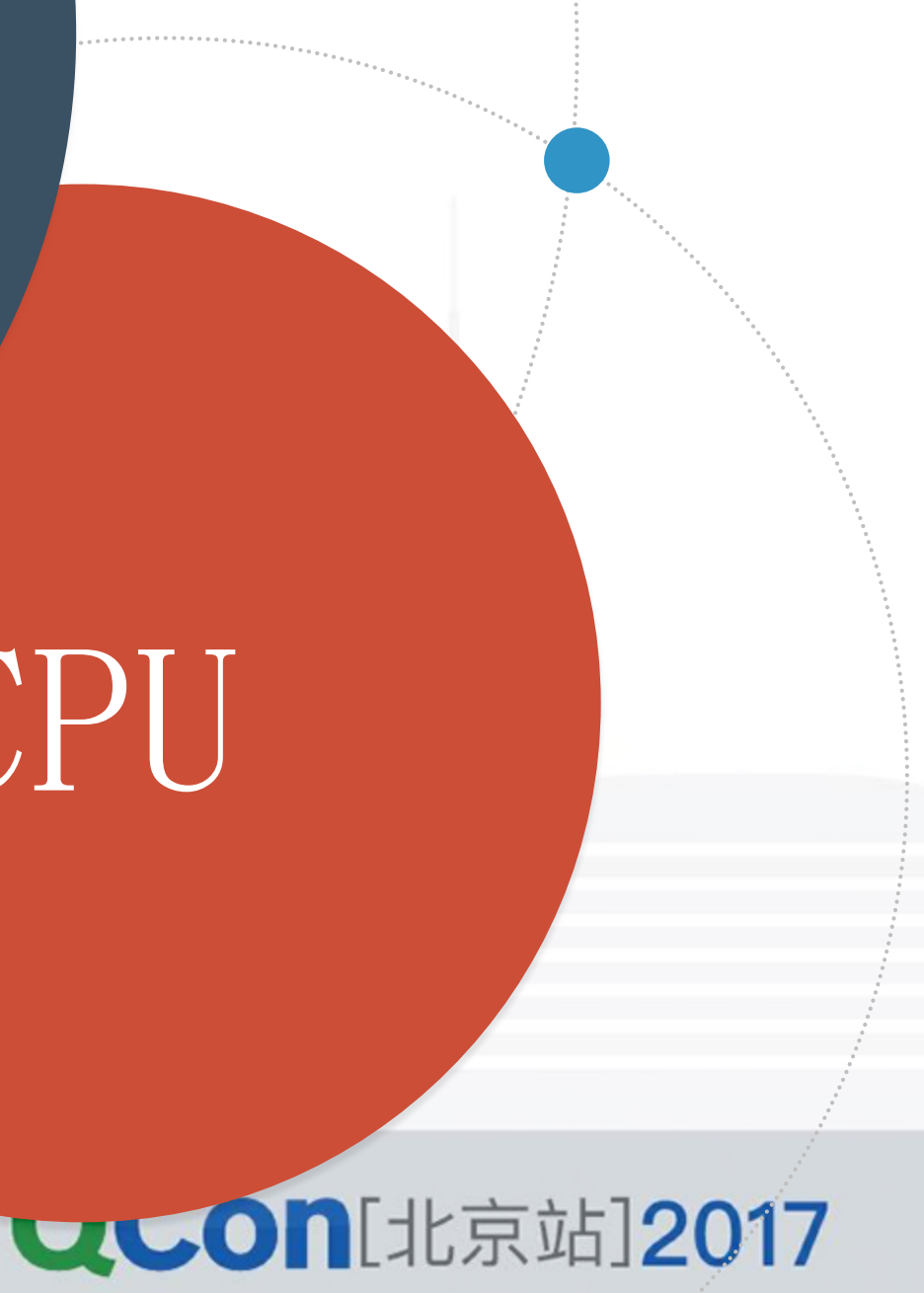

### 稳定性因素

- CPU
- 内存容量
- 网络 I/O
- 存储设备 I/O
- 存储容量
- 存储控制器
- 网络控制器
- CPU 互联
- 内存互联
- I/O 互联

# Backend's Perspective

# V8 JavaScript Engine

### Chrome 浏览器 - 前端

INTERNATIONAL SOFTWARE DEVELOPMENT CONFERENCE

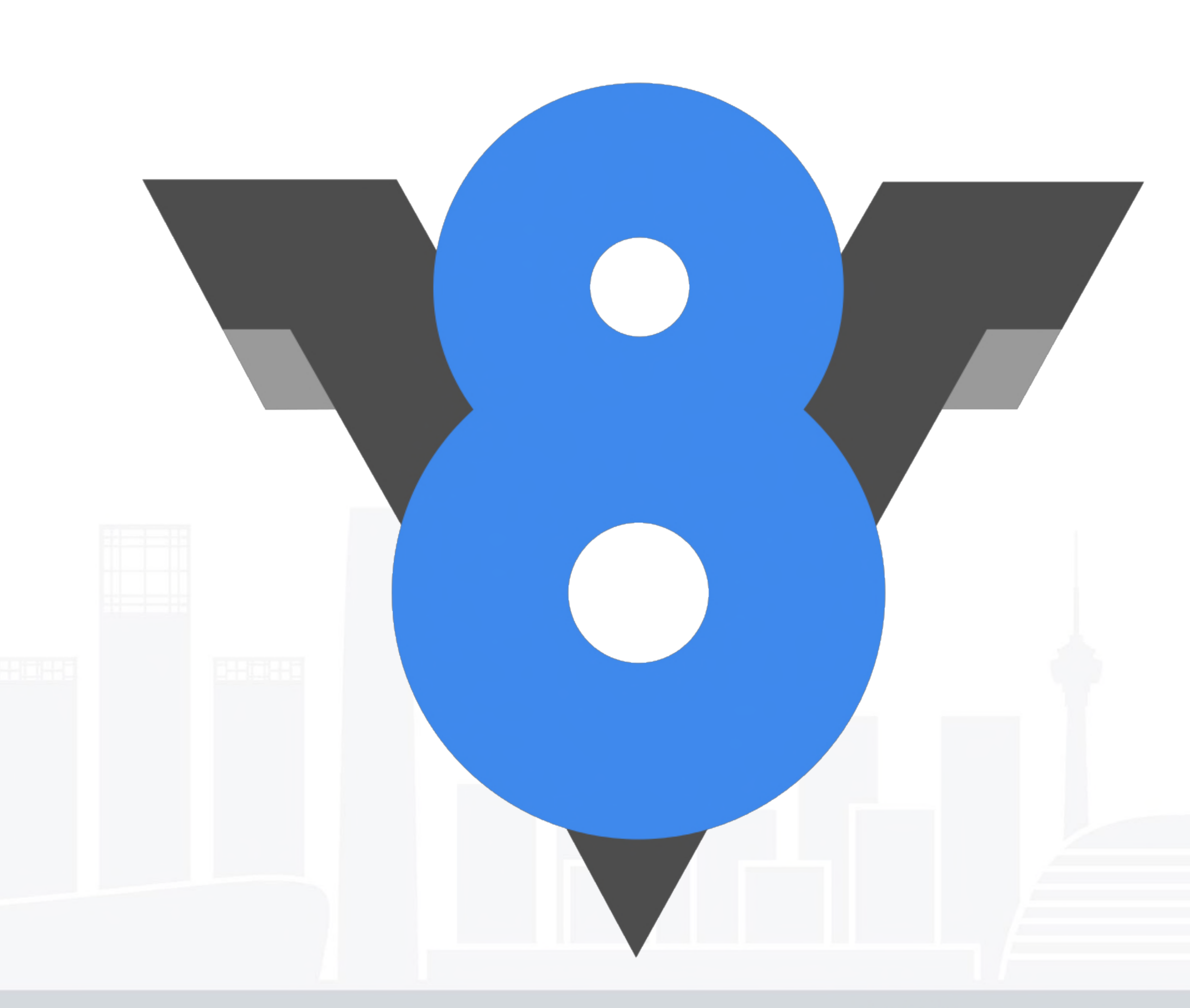

#### **QCon**[北京站]2017

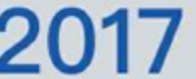

# V8 内存结构

### Node. js - 后端

#### #include <stdio.h>

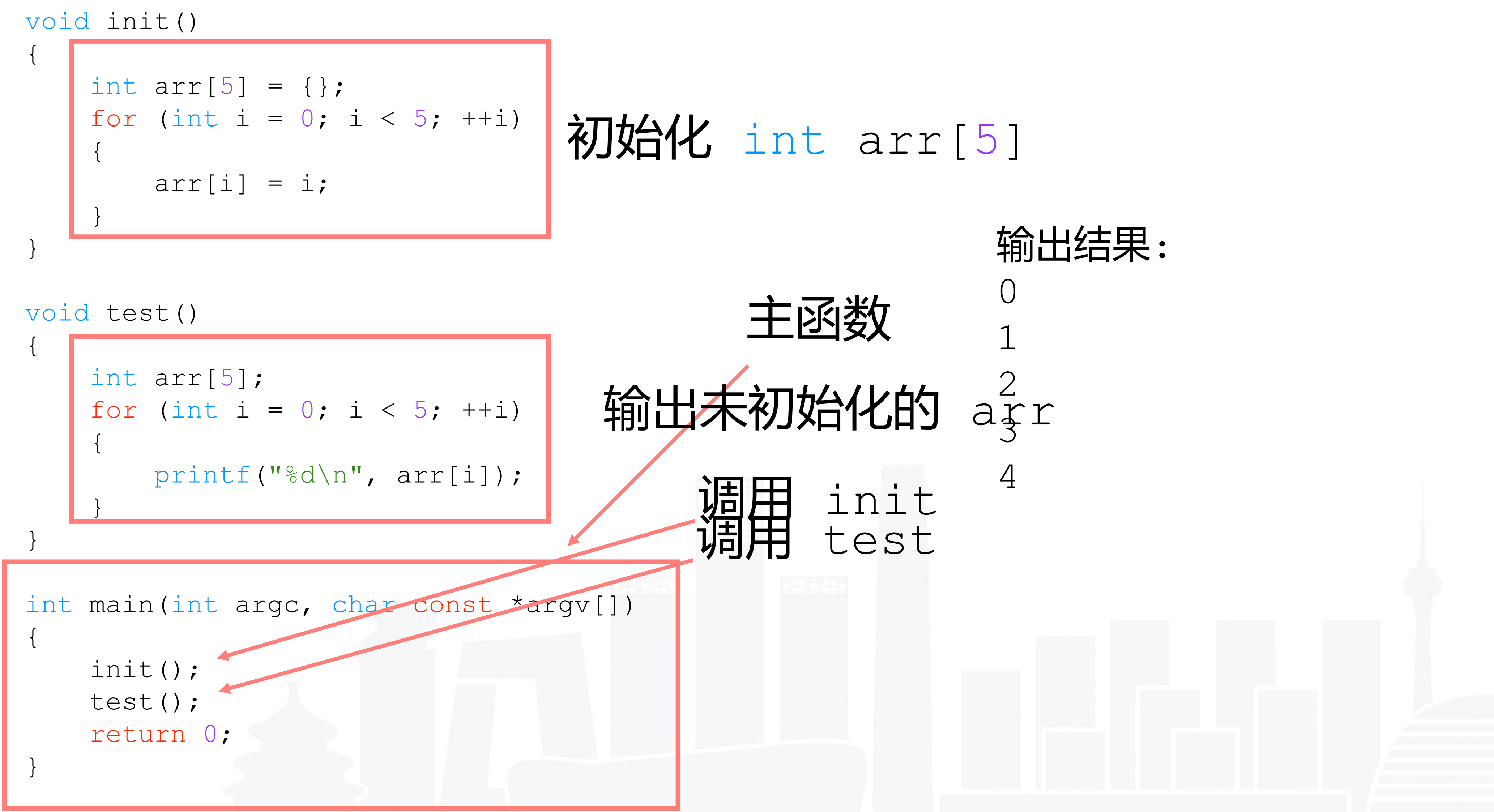

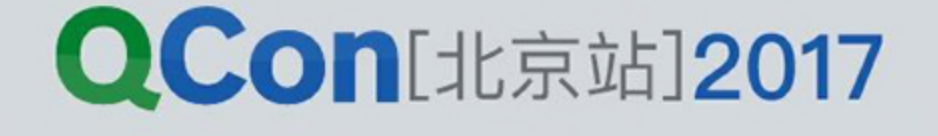

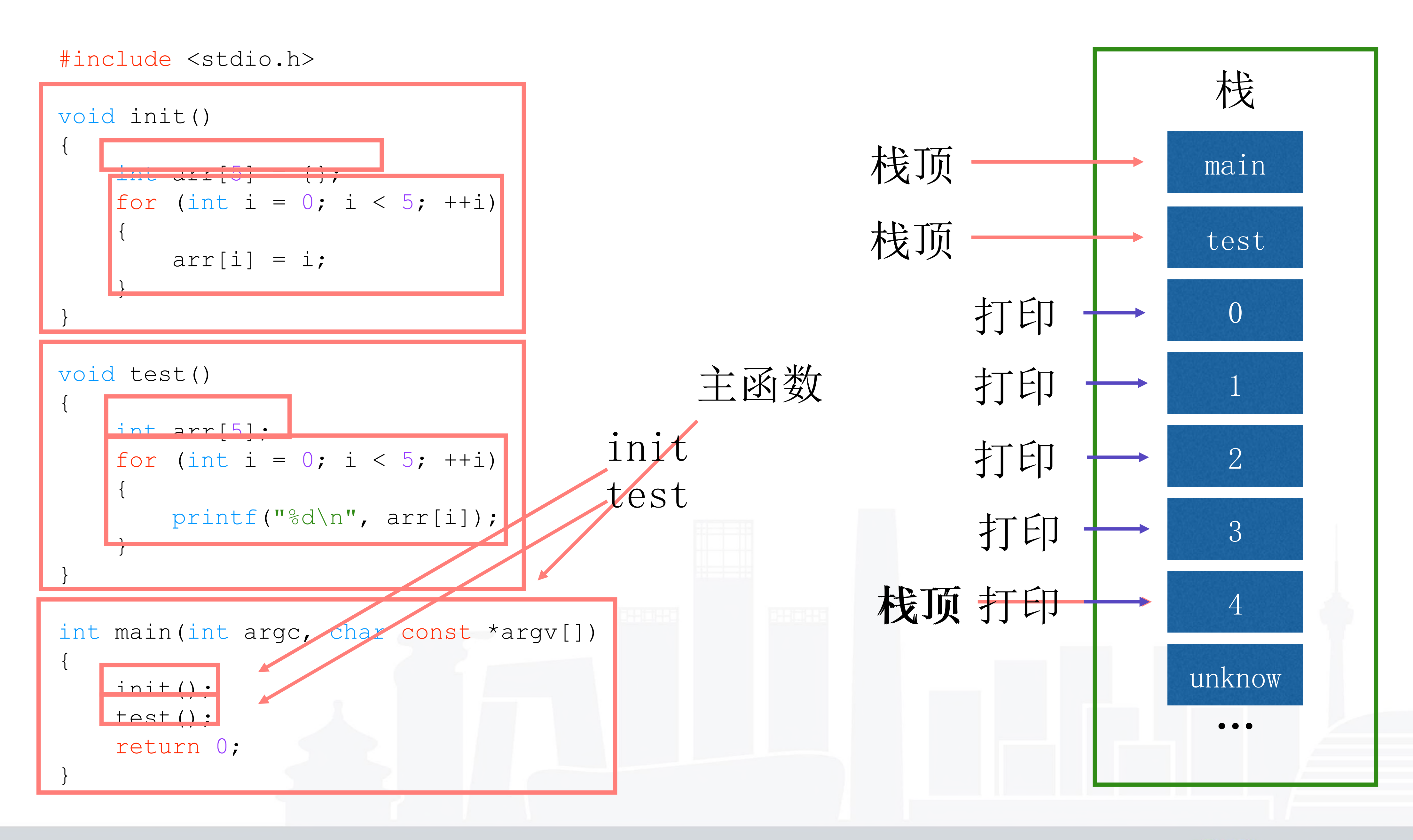

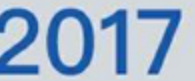

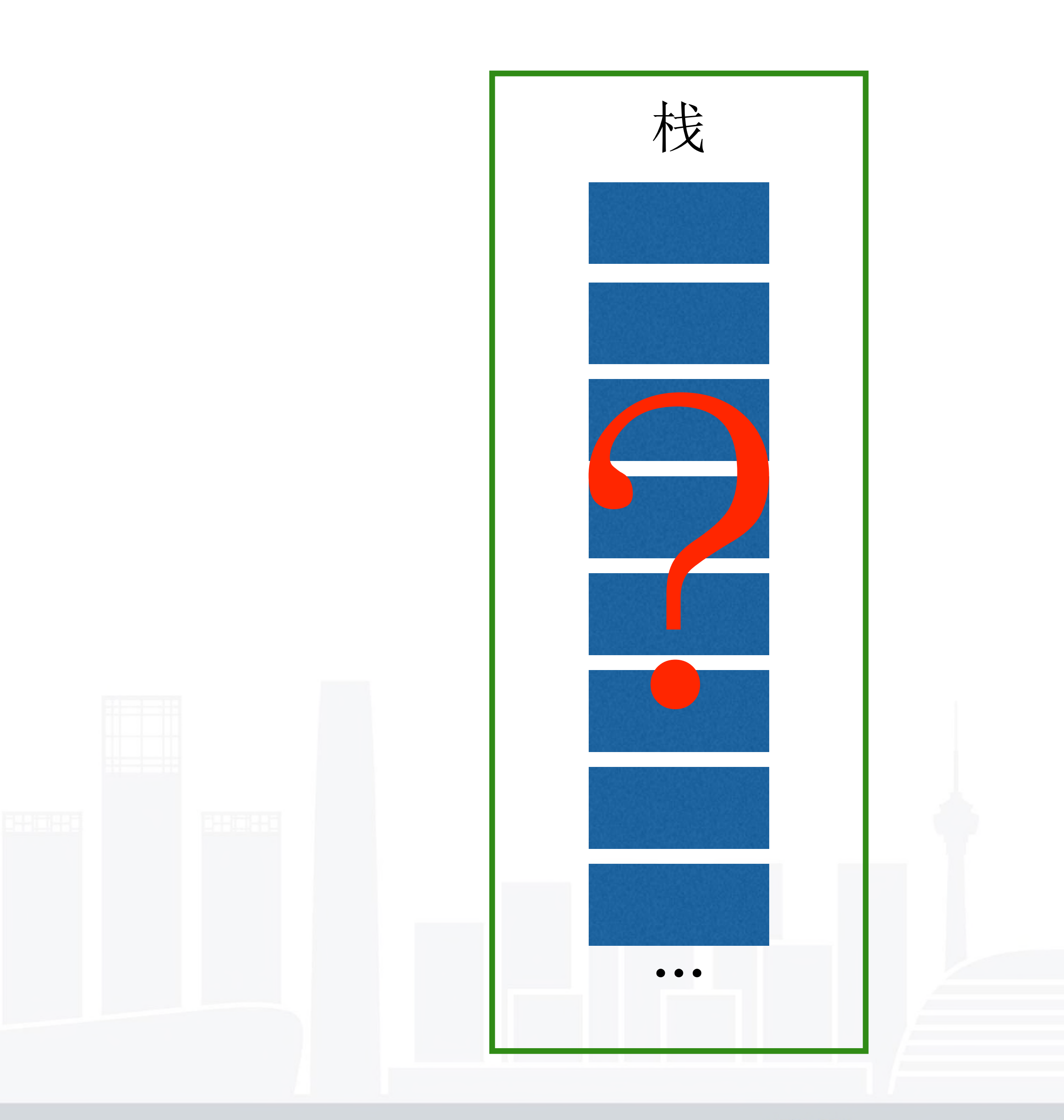

```
function test() {
  let number = 123
;
  return number;
}
function init() {
  let arr = [1, 2, 3, 4, 5];
```
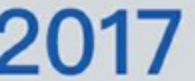

```
return
{
    get: (i) => arr[i]};
}
let \{get\} = init();
let n = test();
```
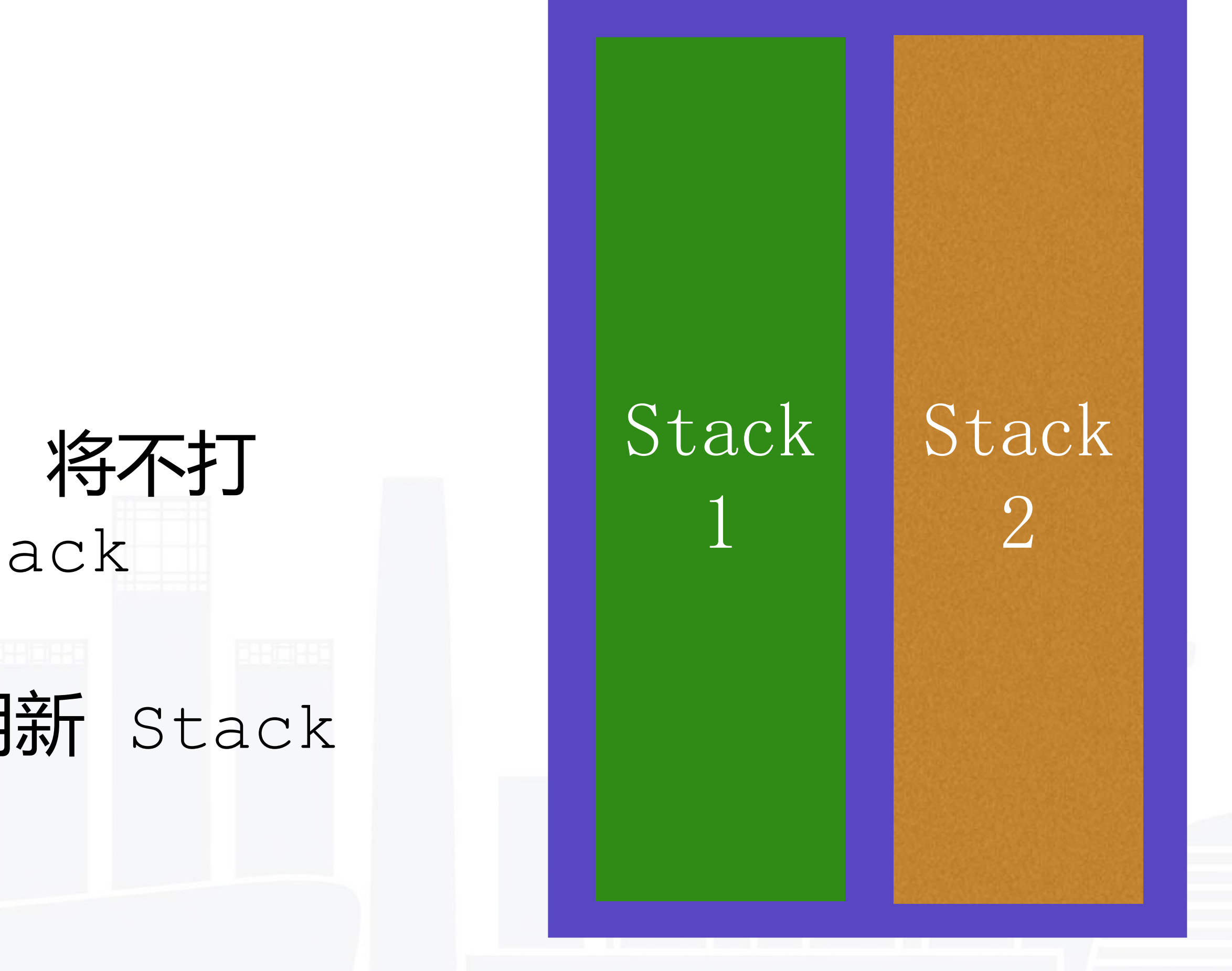

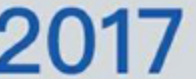

# V8 New Space

- 1. 准备两个 Stack
- 2. 函数执行完不释放内存
- 3. 当正在使用的 Stack 快满, 将不打 算释放的内存到另外一个 Stack
- 4. 释放整个旧的 stack, 使用新 Stack

Old Space

#### **QCon**[北京站]2017

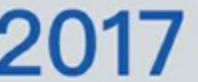

### 将幸存2次以上 对象挪动到 Old space

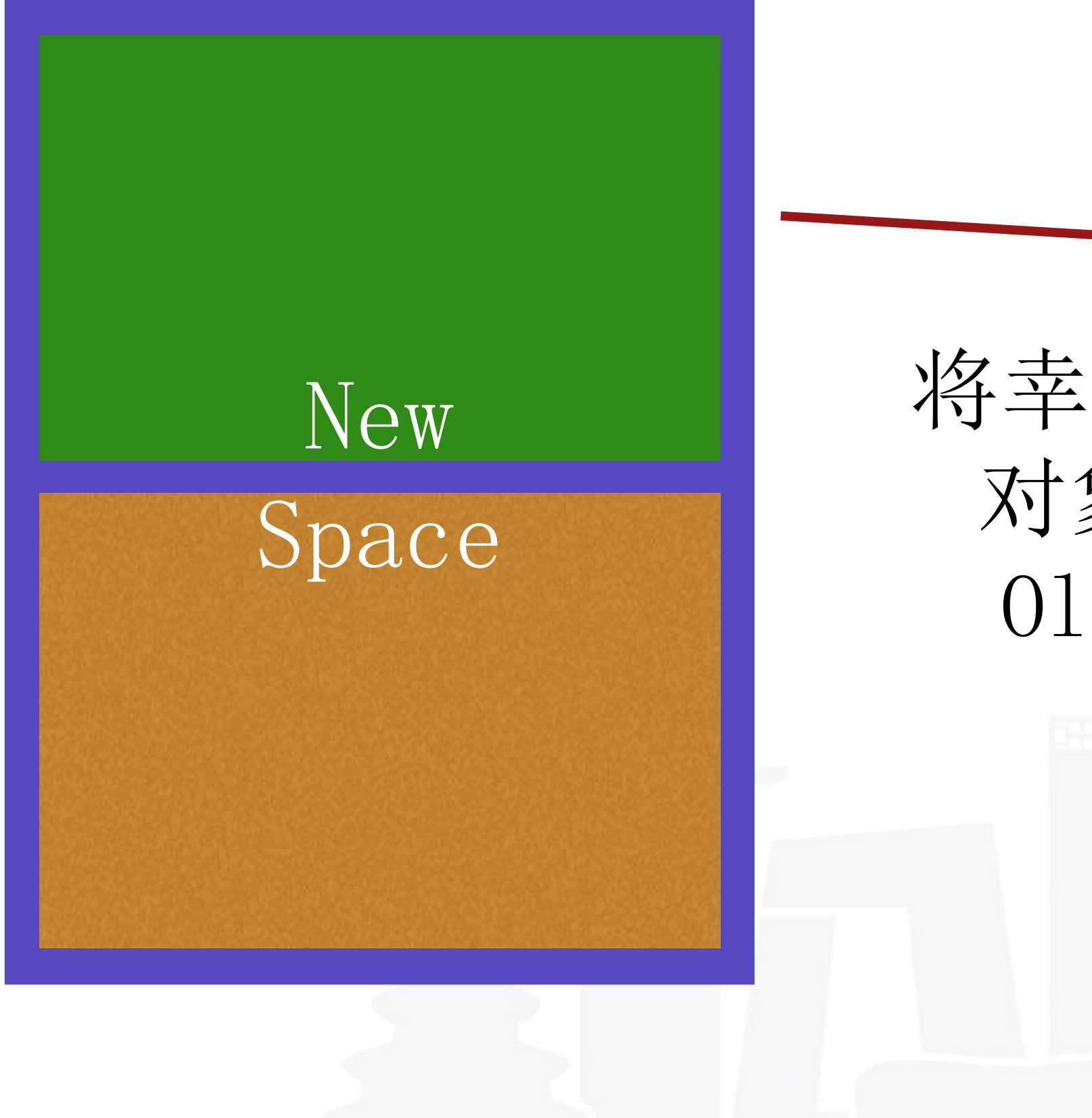

INTERNATIONAL SOFTWARE DEVELOPMENT CONFERENCE

# V8 Old Space

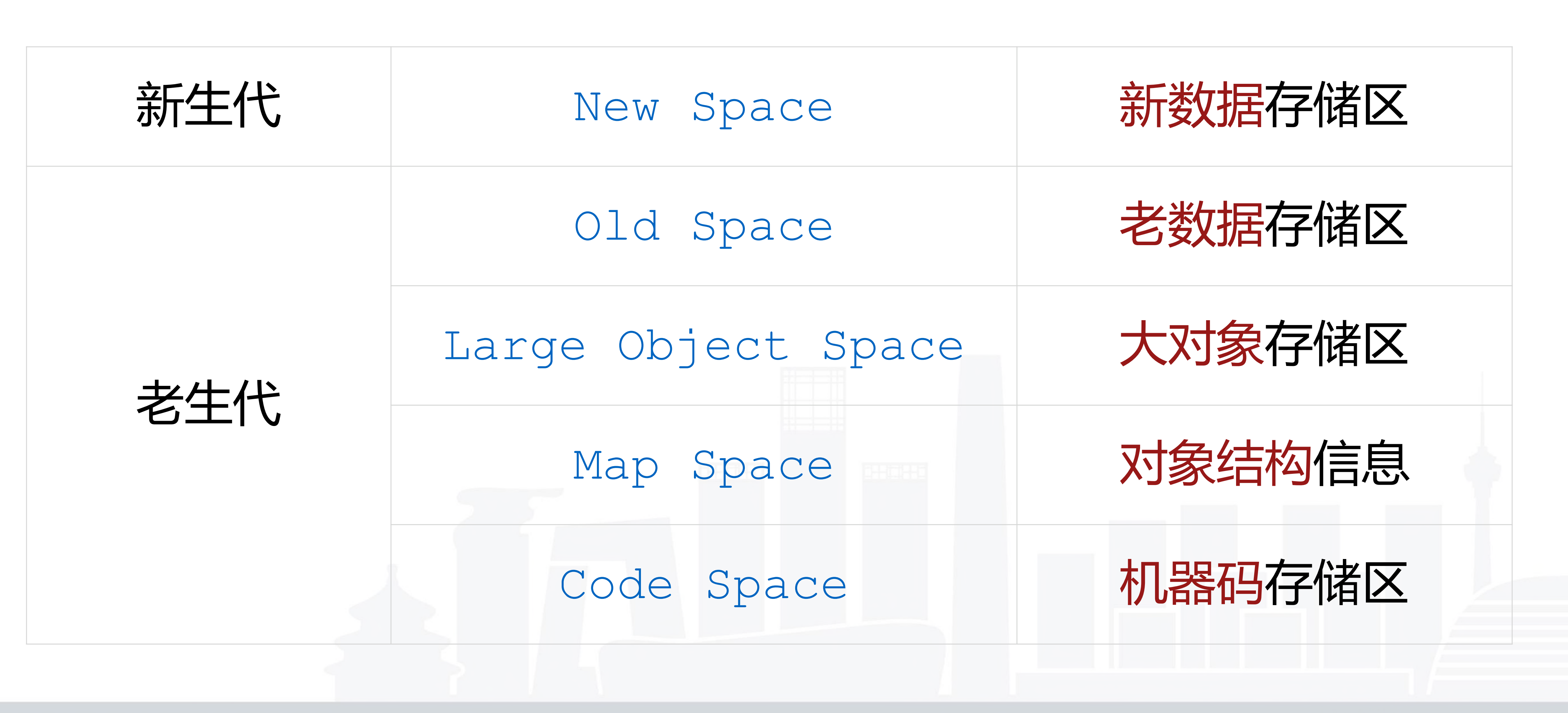

INTERNATIONAL SOFTWARE DEVELOPMENT CONFERENCE

**QCon**[北京站]2017

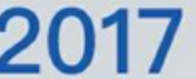

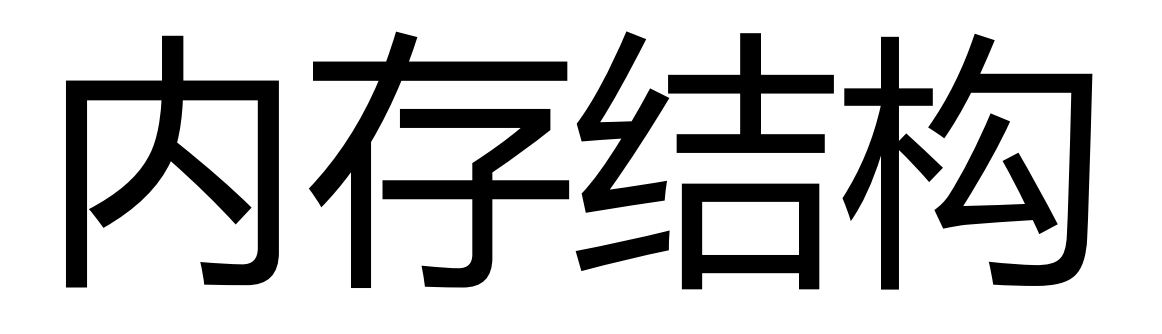

# Garbage Collection

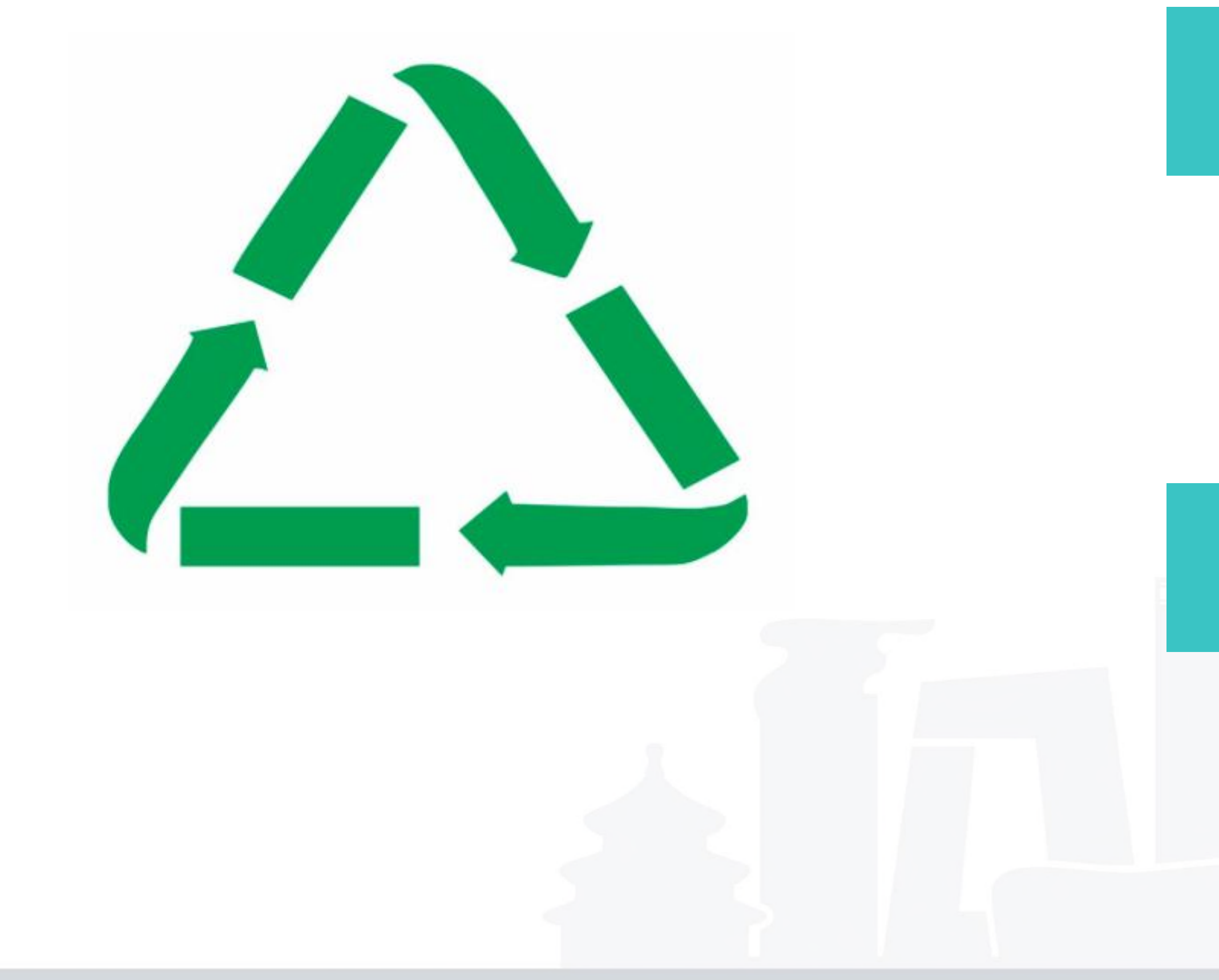

INTERNATIONAL SOFTWARE DEVELOPMENT CONFERENCE

### Mark-Sweep/Compact 根据引用标记对象后视情况选择方法清理

#### **QCon**[北京站]2017

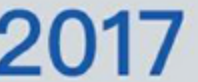

#### Scavenge 准备两份内存轮番使用, 当某分内存即将用完时切换

## **1**

**2**

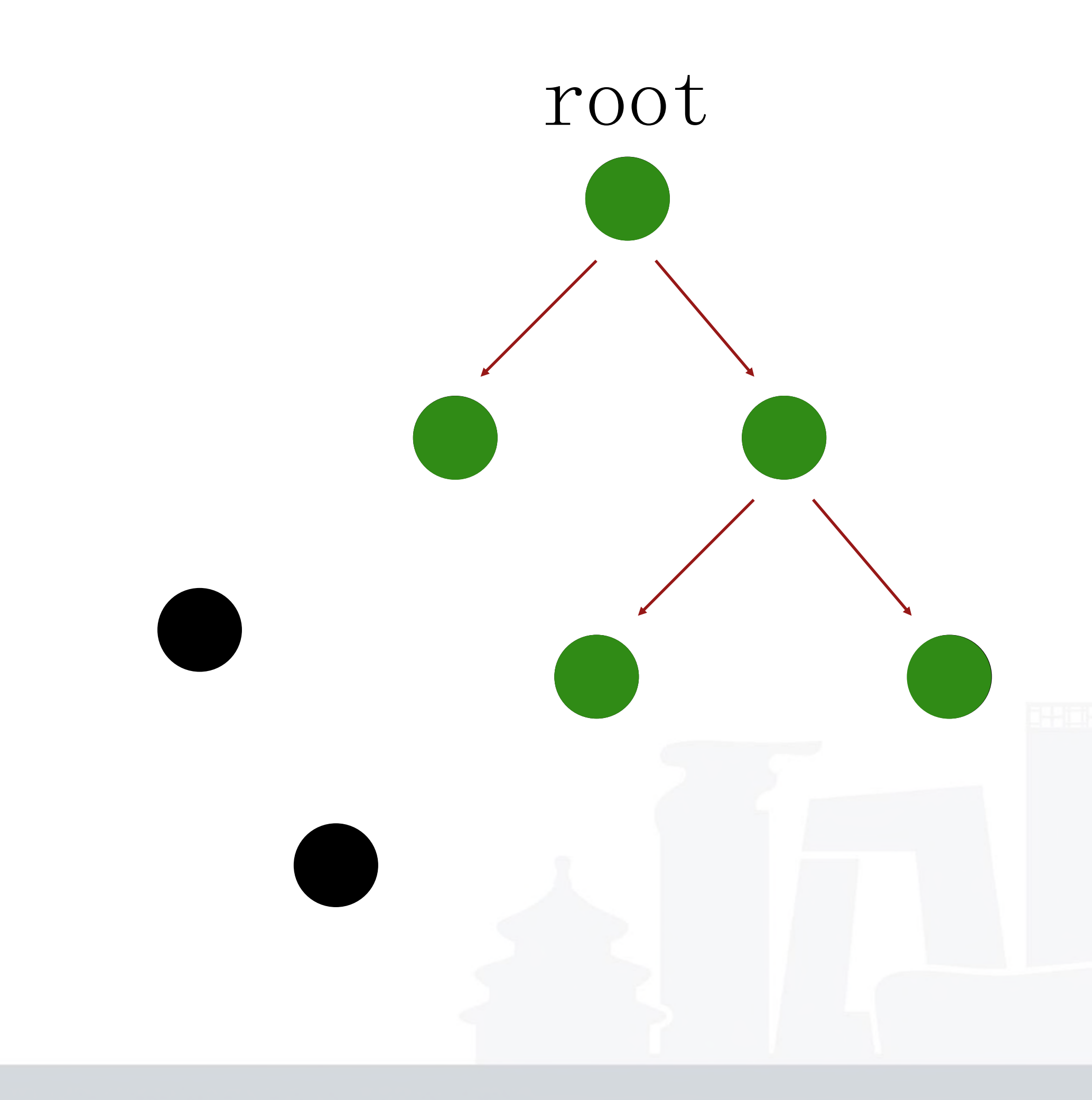

INTERNATIONAL SOFTWARE DEVELOPMENT CONFERENCE

# Garbage Collection

#### V8 的 GC 的触发由 v8 自身决定 (内含默认4个 线程)。如果要需要主动触发 GC,可以在 node 启动时加上 -expose-gc 参数(不推荐)。

**QCon**[北京站]2017

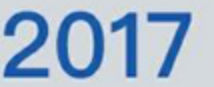

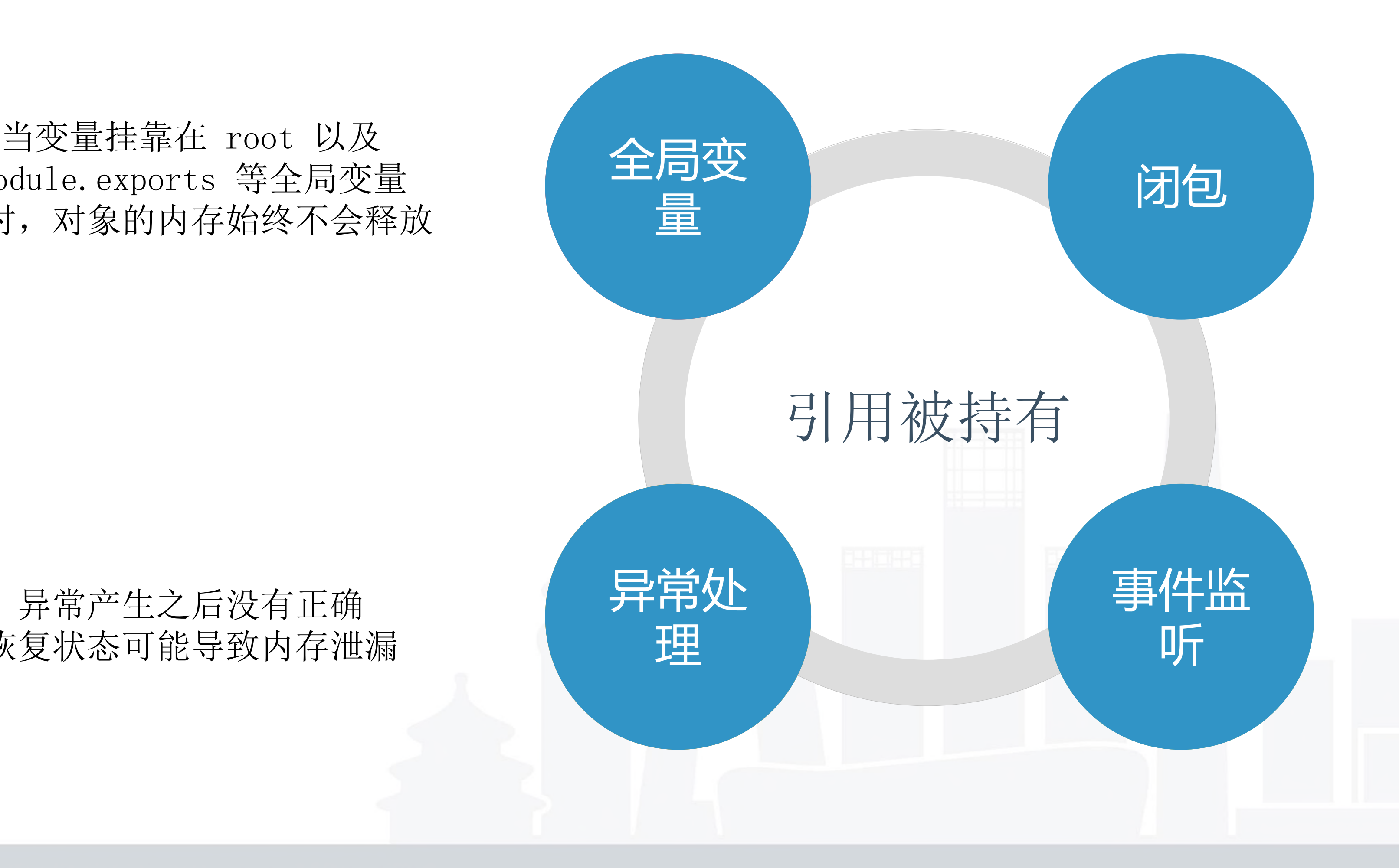

# Memory Leak

module.exports 等全局变量 上时,对象的内存始终不会释放

#### 闭包因为写法的问题 容易使得闭包引用的作用域内存泄漏

#### 异常产生之后没有正确 恢复状态可能导致内存泄漏

#### 对同一个事件重复监听 或者忘记移除 容易导致内存泄漏

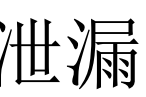

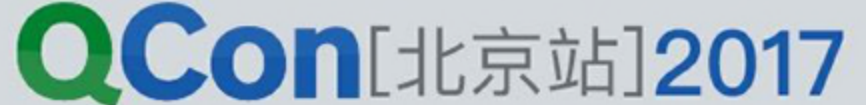

# Memory Leak

Node.js 的事件监听也可能出现的内存泄漏。例如对同一个事件重复监听,忘记移除( removeListener),将造成内存泄漏。这种情况很容易在复用对象上添加事件时出现, 所以事件重复监听可能收到如下警告:

(node:2752) Warning: Possible EventEmitter memory leak detected。 11 myTest listeners added。Use emitter。setMaxListeners() to increase limit

例如, Node.js 中 Http.Agent可能造成的内存泄漏。当 Agent keepAlive 为 true 或者短时间有大量情况的时候,都会复用之前使用过的 socket,如果此时在 socket 上添加事件监听,忘记清除的话,因为 socket 的复用,将导致事件重复监听 从而产生内存泄漏。

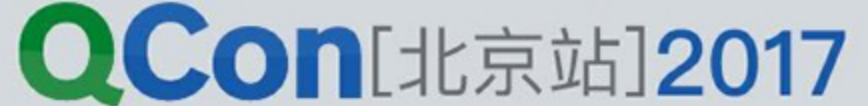

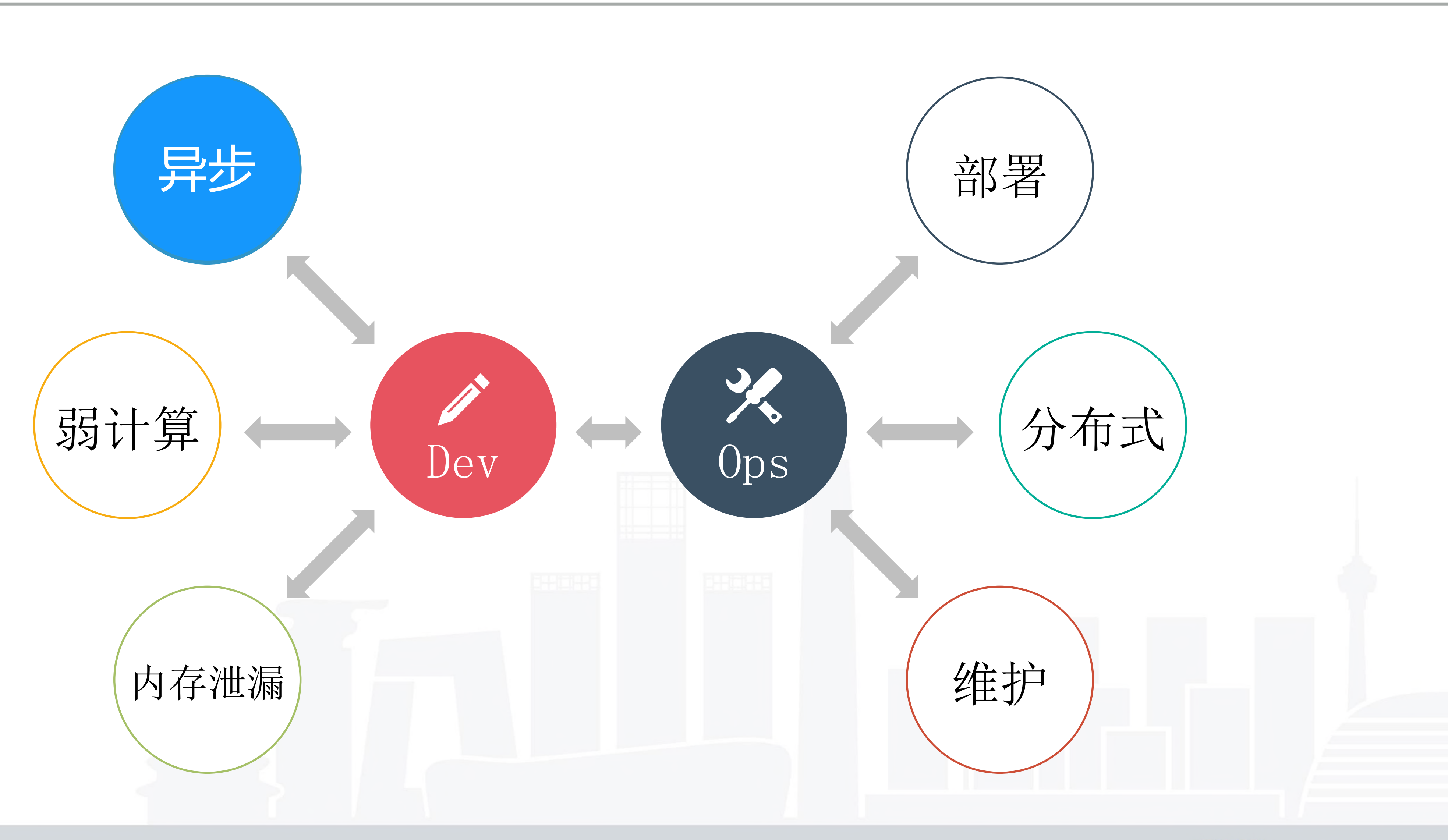

INTERNATIONAL SOFTWARE DEVELOPMENT CONFERENCE

#### **QCon**[北京站]2017

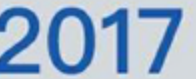

# Common Problem

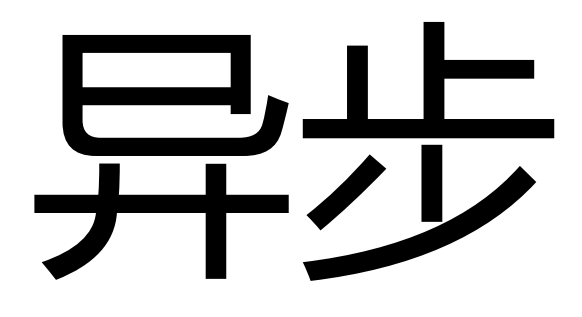

### 1. 流程处理曲折

### 2. 闭包持有引用的释放问题

### 3. 异步队列的问题

### 4. 不适合处理复杂的状态机

INTERNATIONAL SOFTWARE DEVELOPMENT CONFERENCE

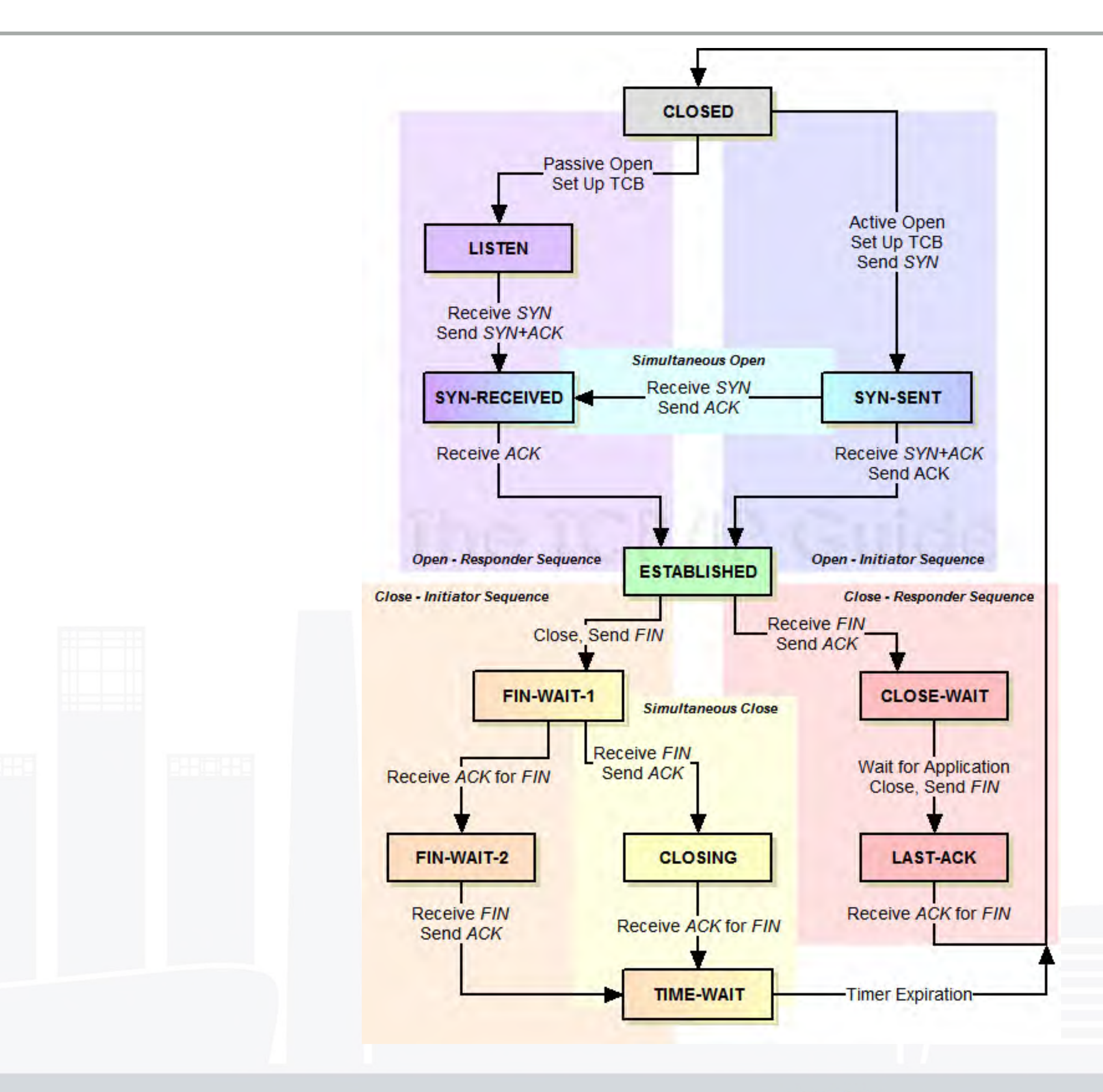

#### **QCon**[北京站]2017

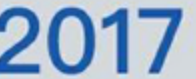

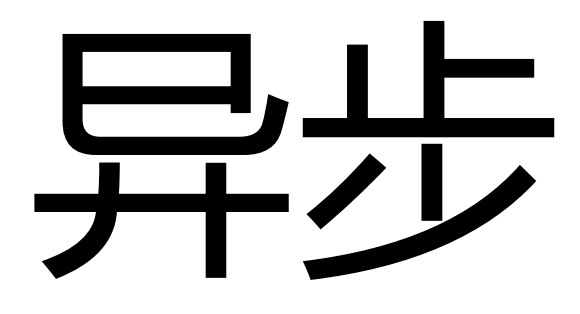

### 1. 使用 Promise, Async/await 等现代方式

### 2. 学习 V8 内存结构了解闭包释放问题

### 3. 遵循 immutable 等思想减少操作副作用

### 4. 使用队列结构进行可控的异步并发

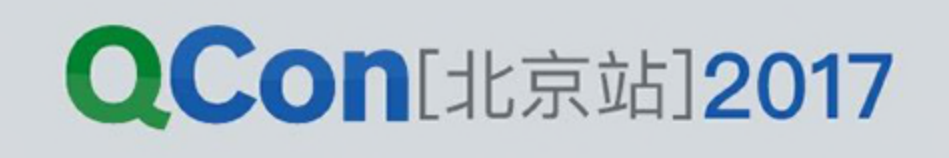

# 异步队列

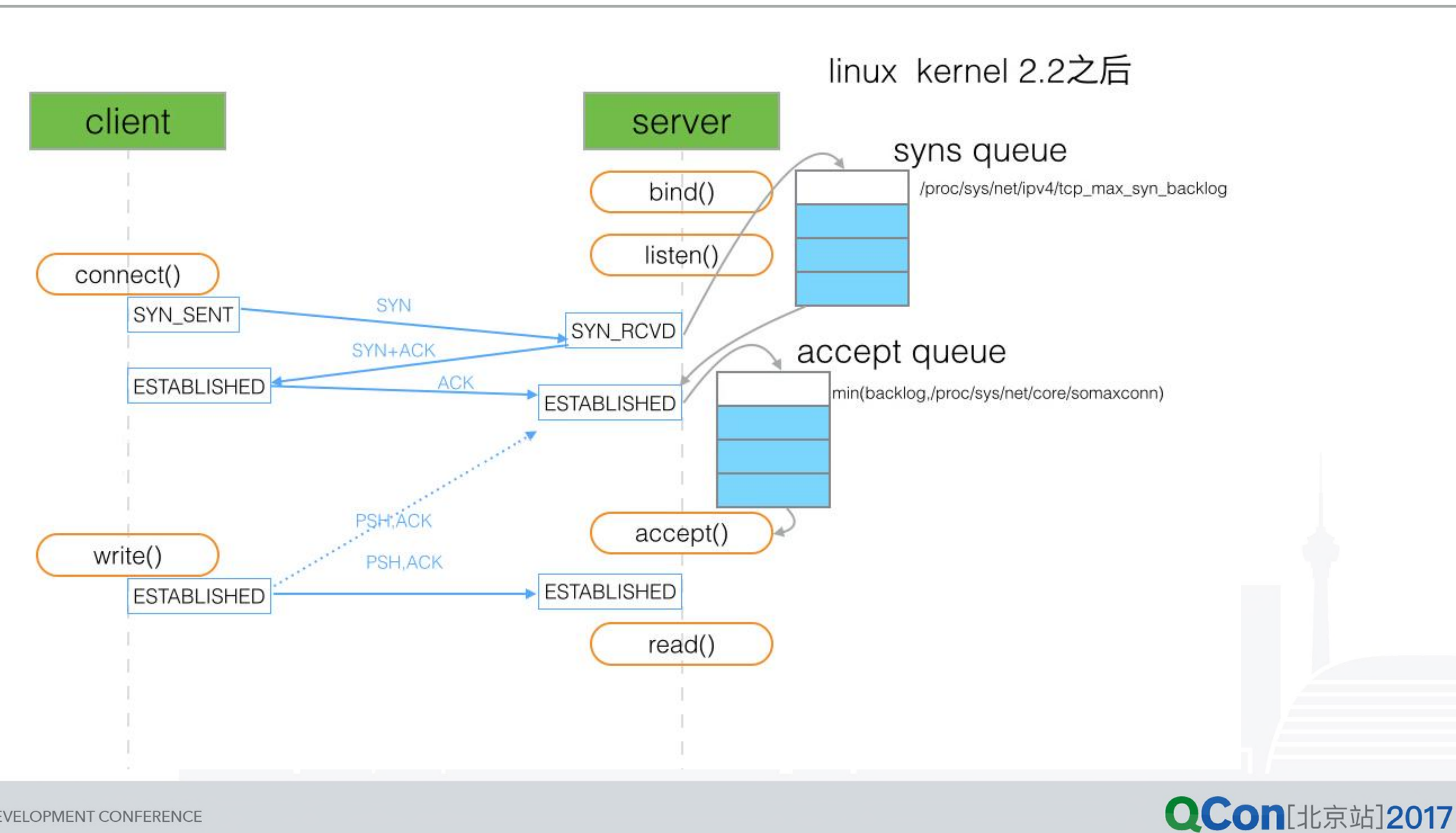

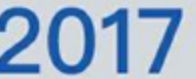

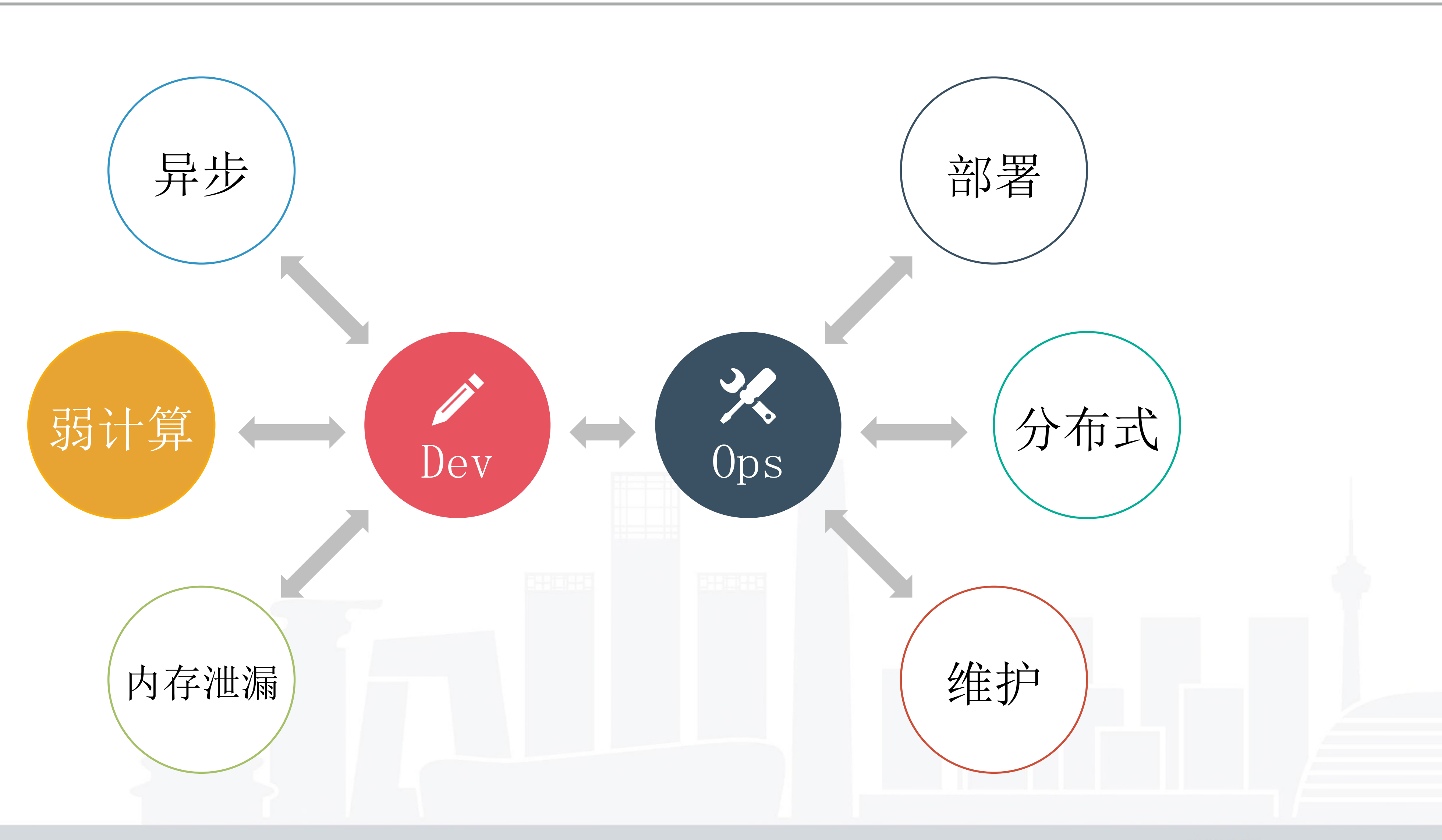

INTERNATIONAL SOFTWARE DEVELOPMENT CONFERENCE

#### **QCon**[北京站]2017

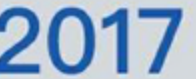

# Common Problem

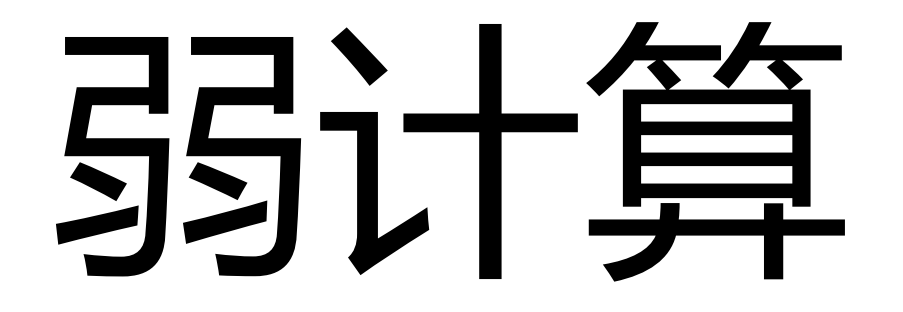

## Node.js 擅长 IO 密集型应用

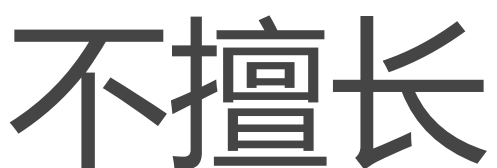

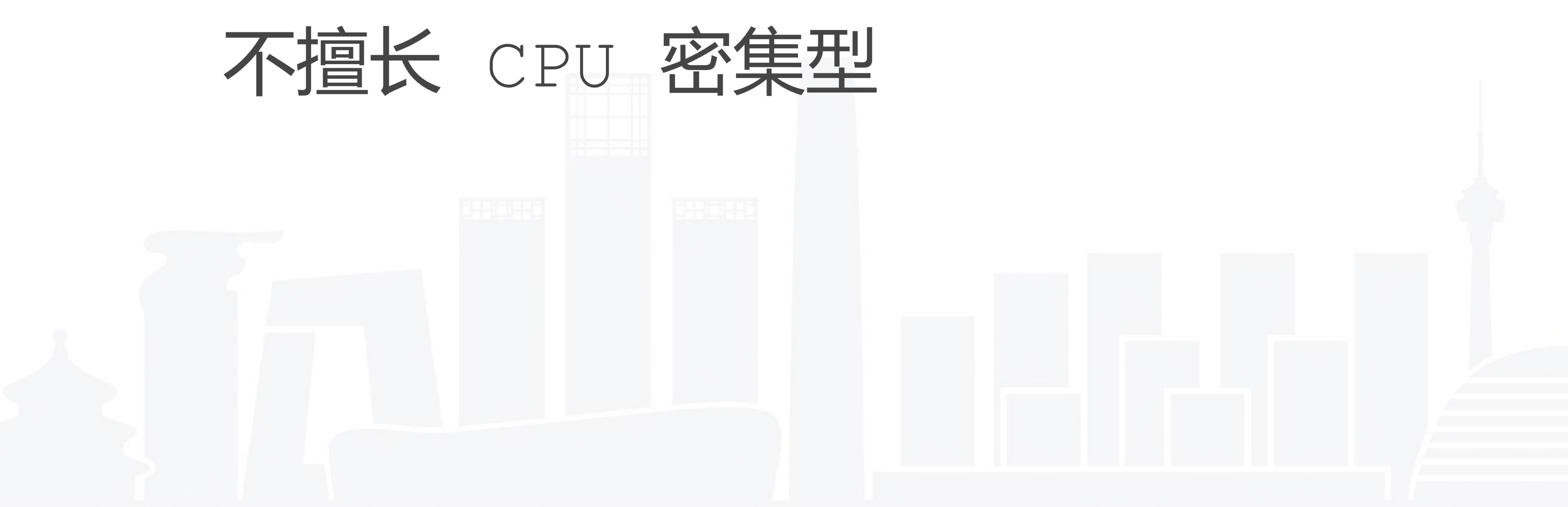

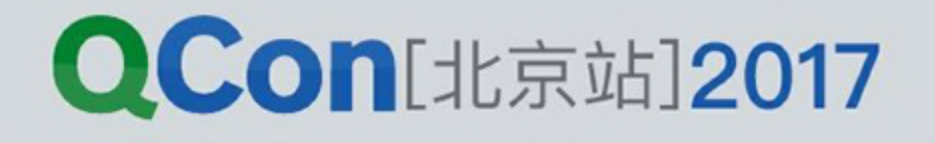

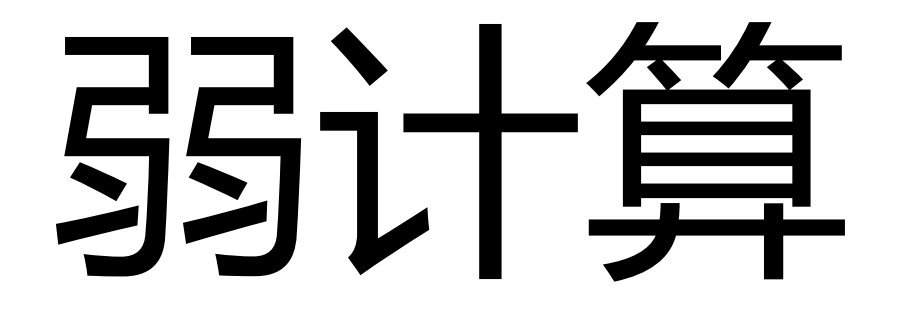

### 什么是 IO 密集型?

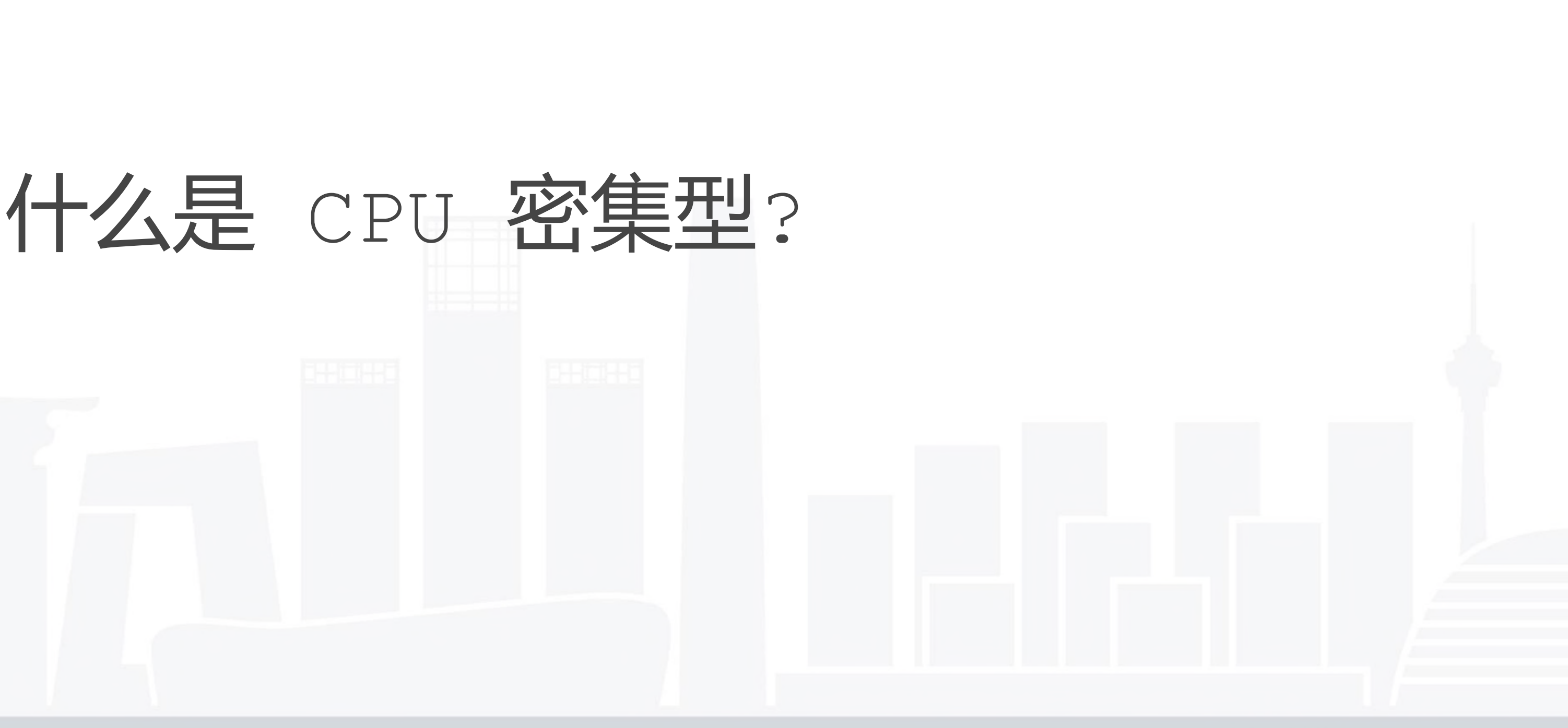

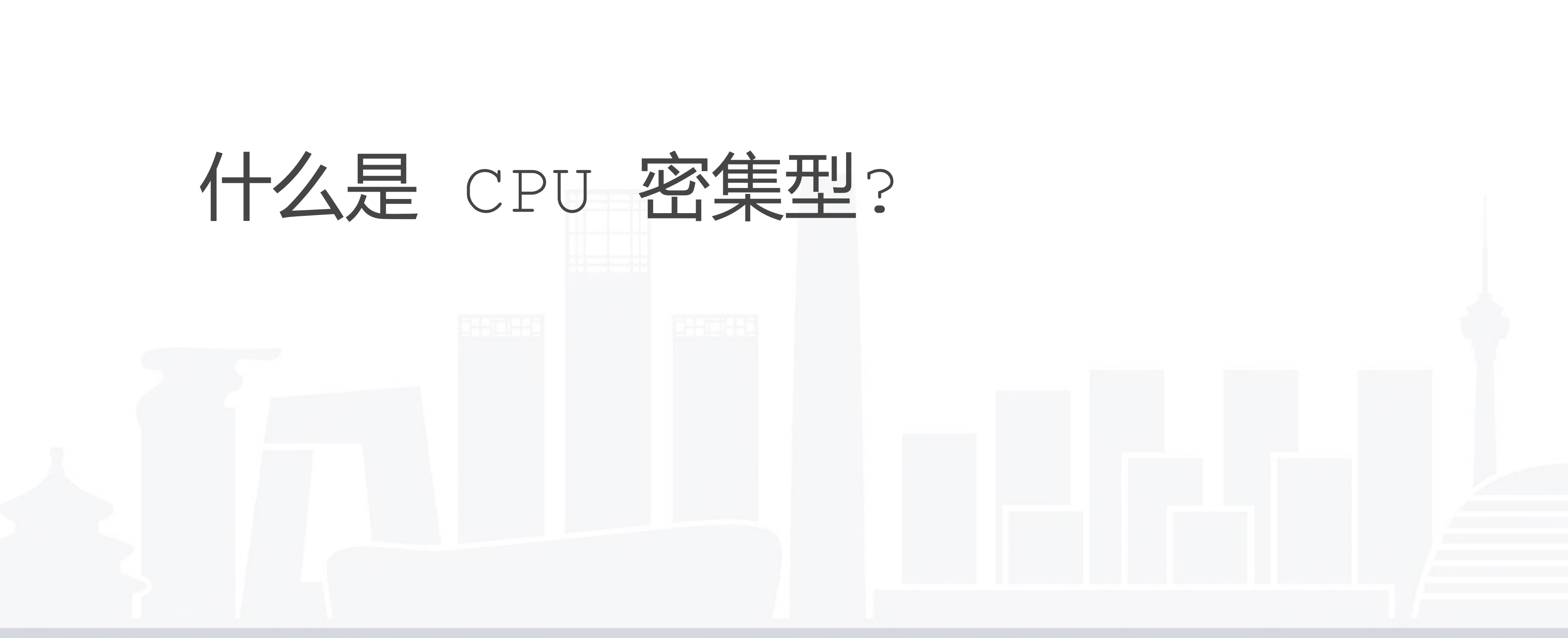

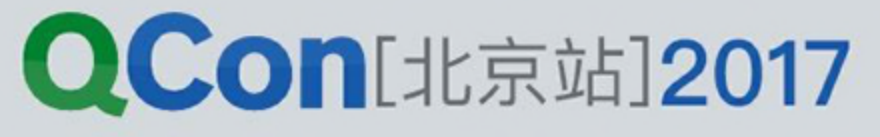

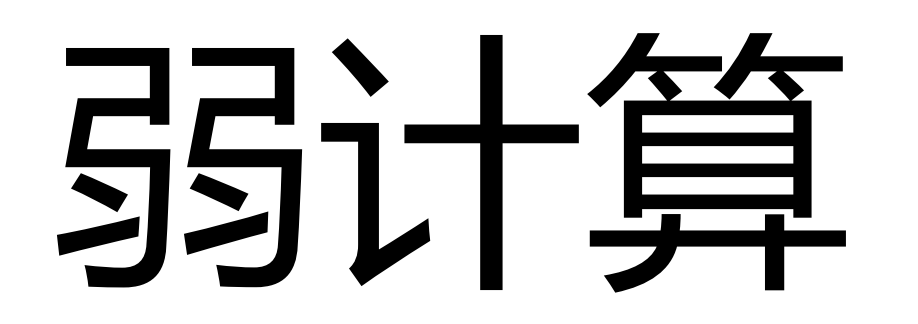

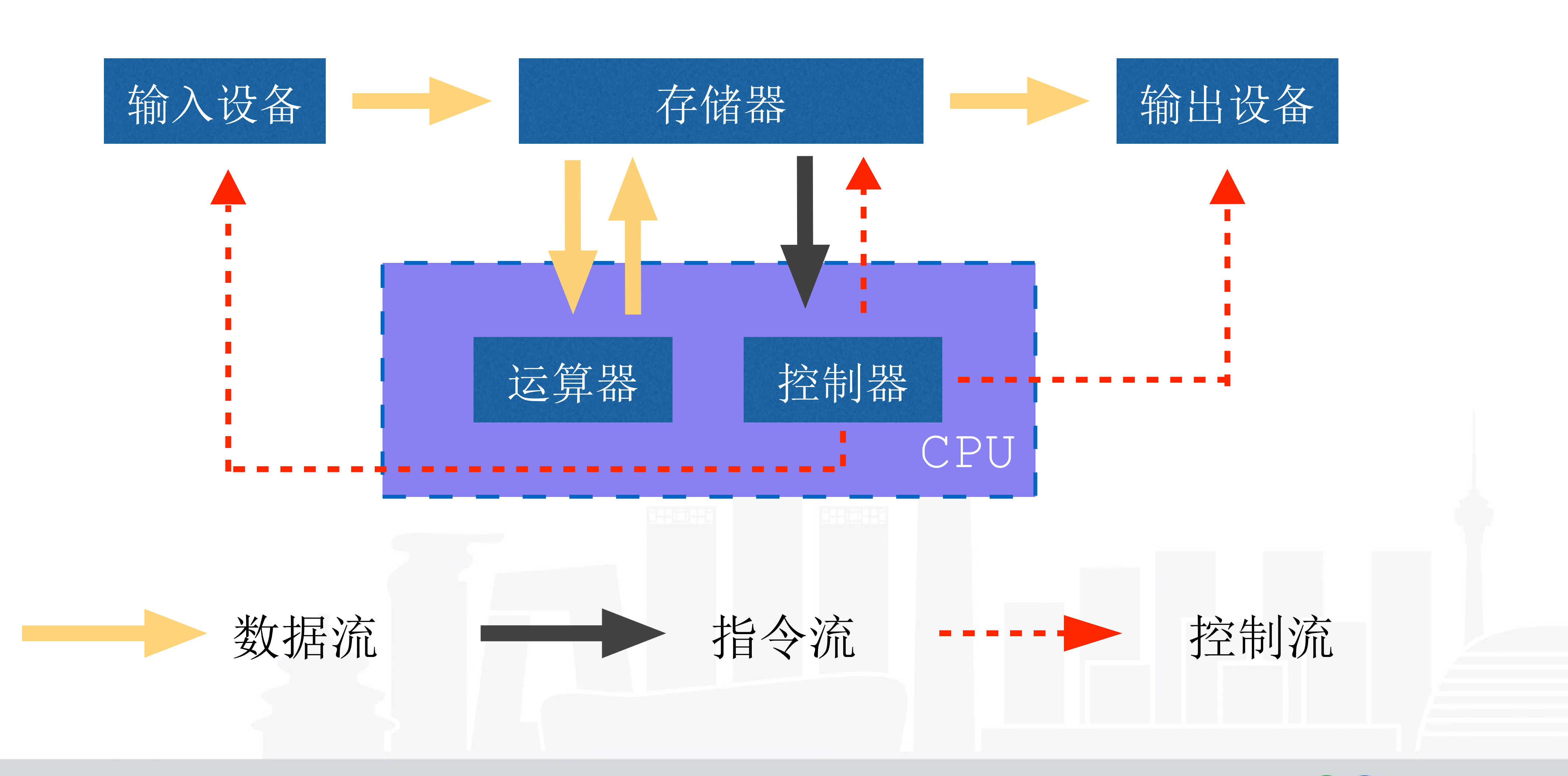

INTERNATIONAL SOFTWARE DEVELOPMENT CONFERENCE

#### **QCon**[北京站]2017

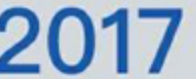

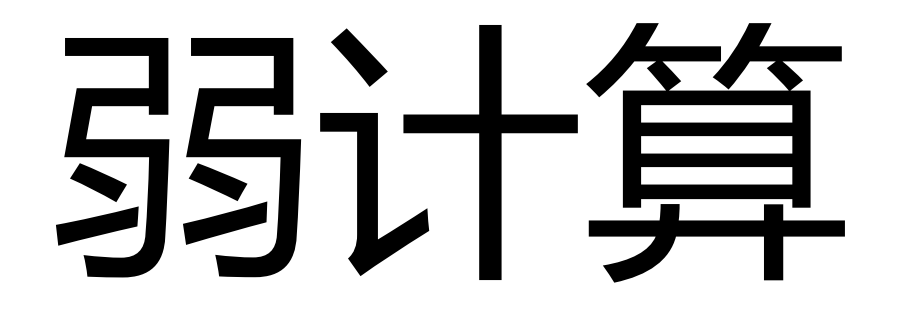

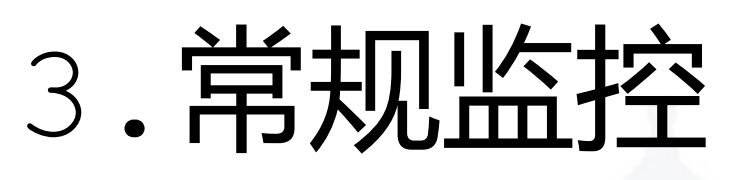

INTERNATIONAL SOFTWARE DEVELOPMENT CONFERENCE

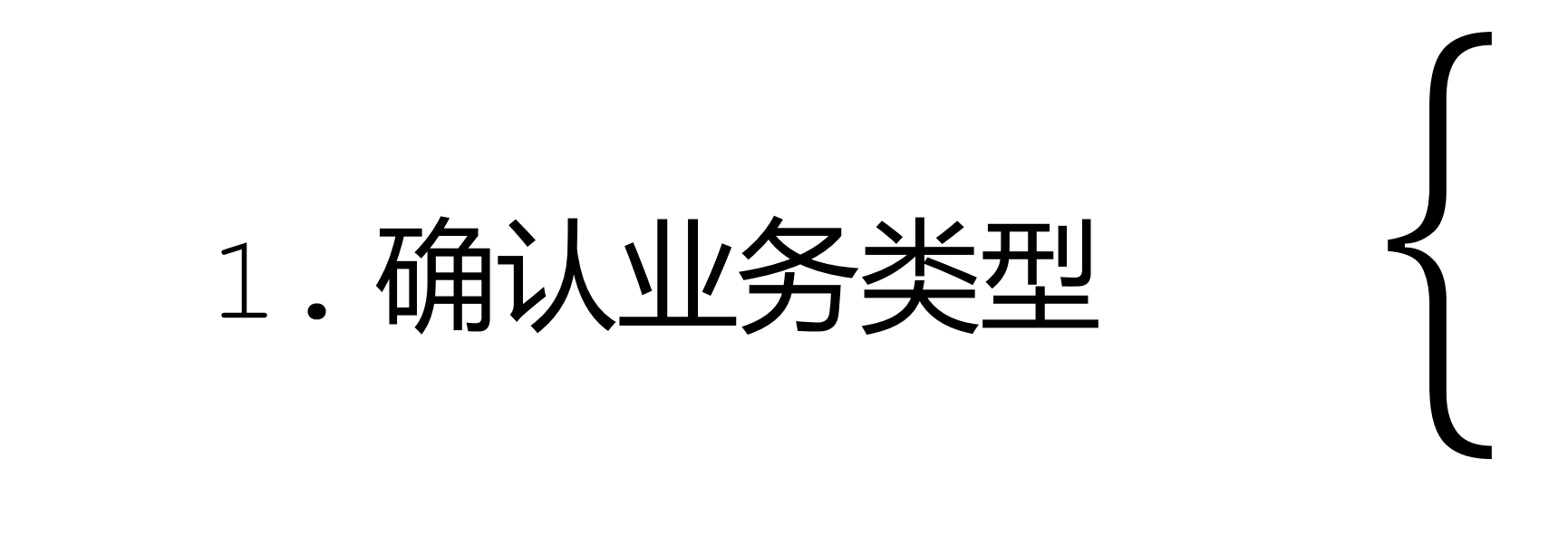

## 2.了解 CPU 在干什么

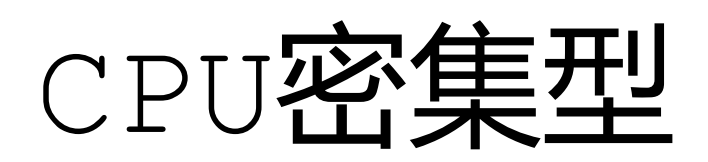

### IO密集型

{

利用率

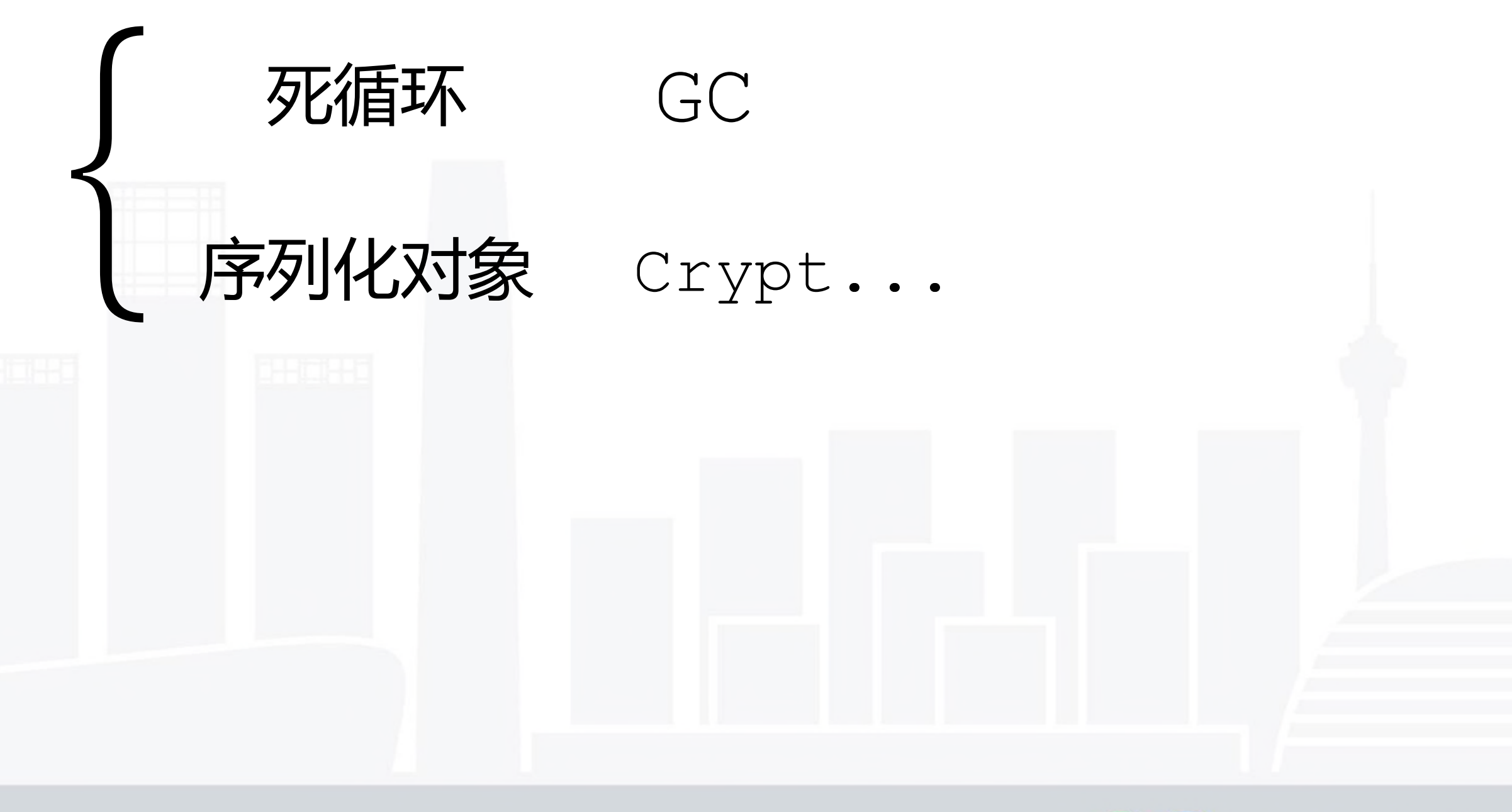

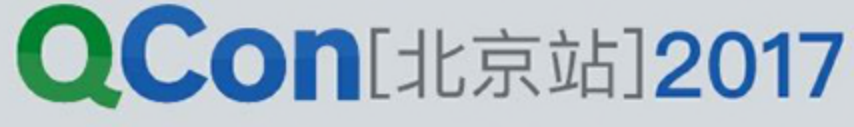

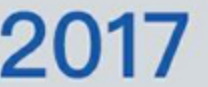

饱和度

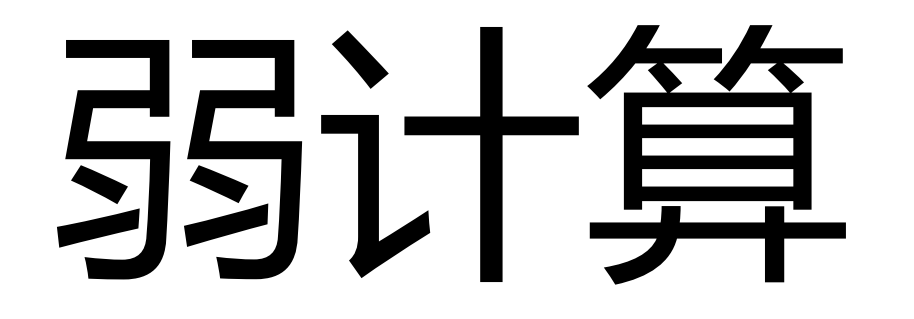

### CPU Profilling V焰图

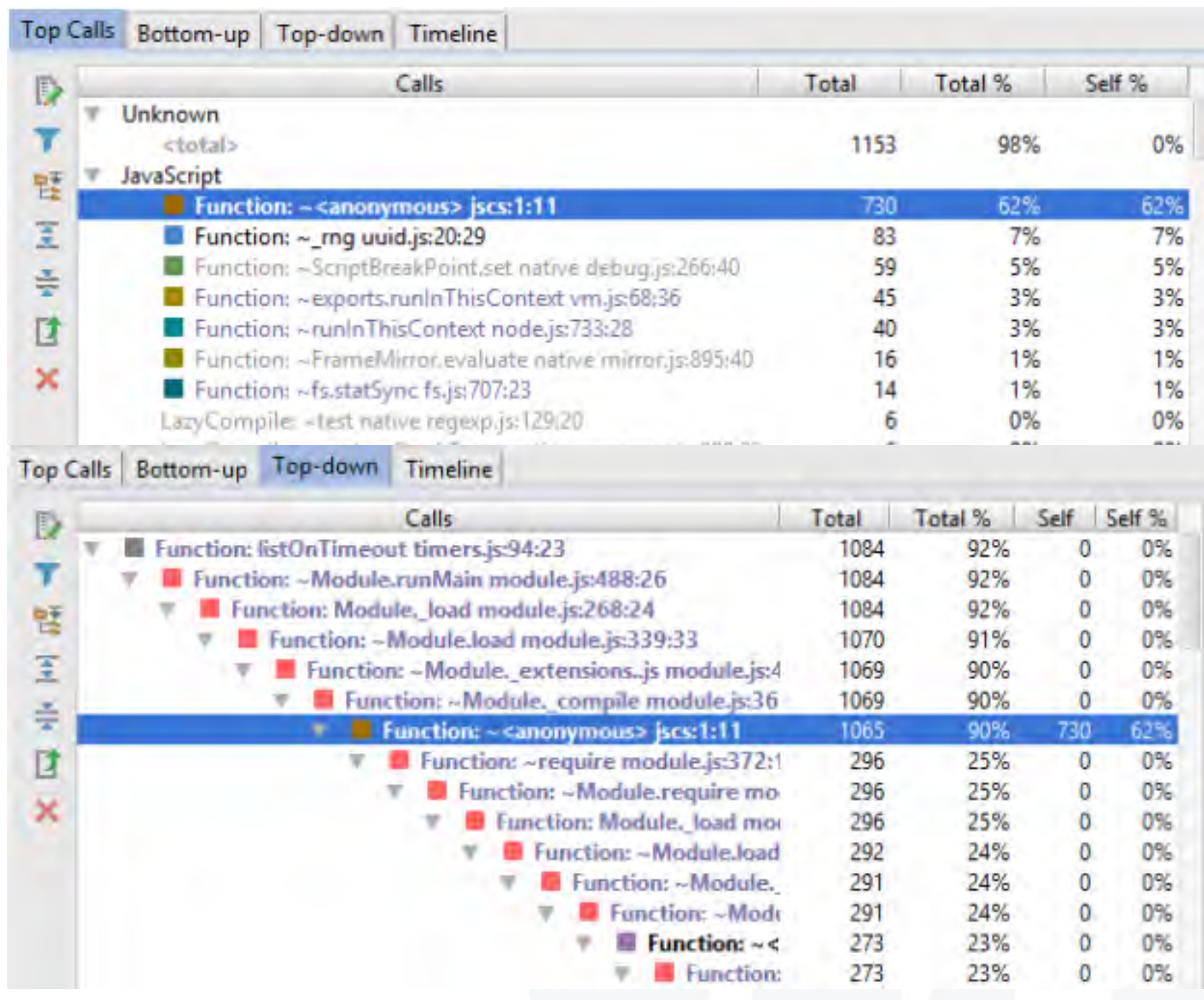

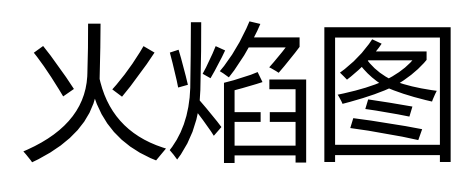

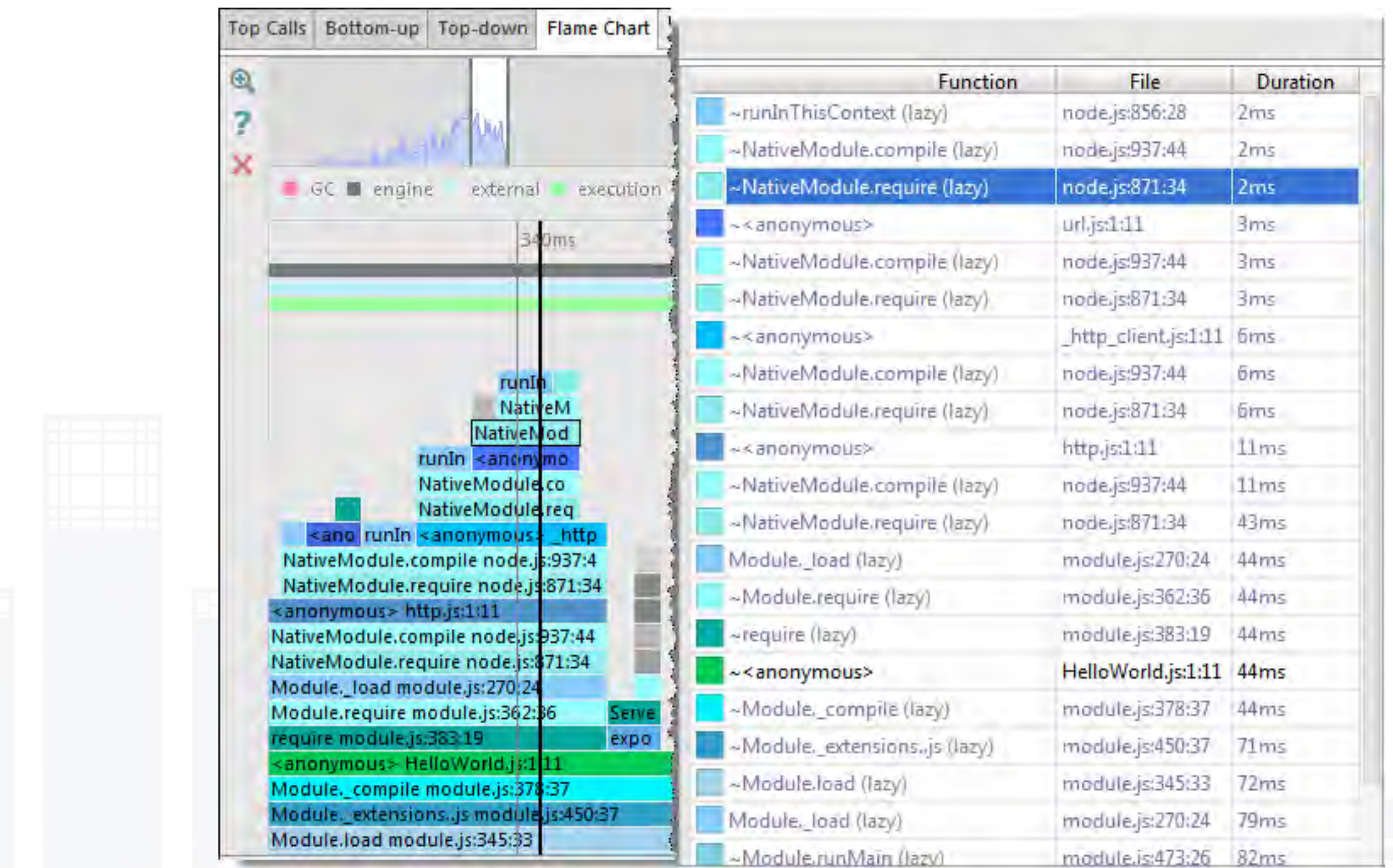

webstorm 工具 <https://www.jetbrains.com/help/webstorm/2016.2/v8-cpu-and-memory-profiling.html>

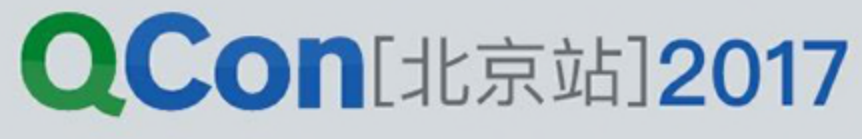

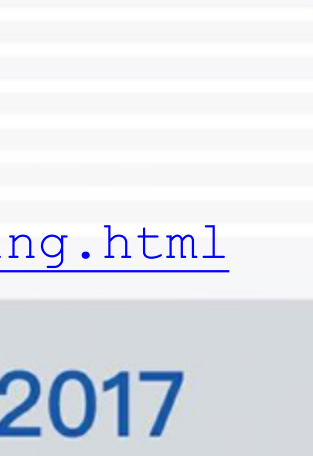

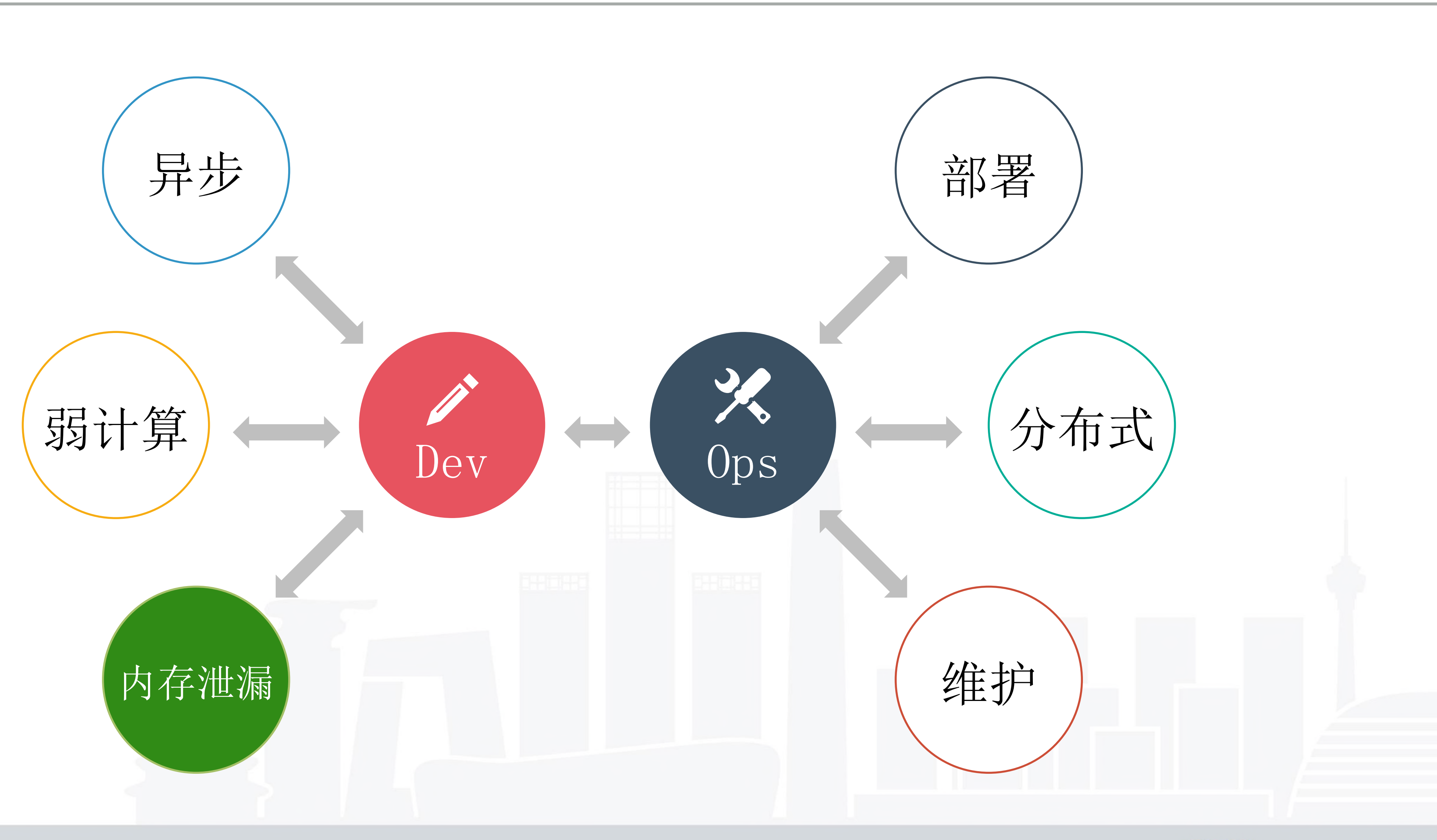

INTERNATIONAL SOFTWARE DEVELOPMENT CONFERENCE

#### **QCon**[北京站]2017

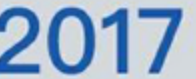

# Common Problem

用是被持有的,什么情况下又不是。所有引用问题归结到最后都是 v8 内存释放原理了解程度的问题

# 内存泄漏

- **1. 引用问题**: 不论是闭包编写,还是事件监听没注意释放。你需要知道什么情况下, 你的引  $\overline{a}$
- **2. 队列问题**: 一个流程调用的过程中可能经过了非常多个过程,包括通信层、业务层、数据 超过其能处理的上限。
- **3. CPU问题**: 引用的释放(GC)、队列设置的不合理(超过负载)、业务逻辑的编写问题( 行 GC 操作,释放速度赶不上生产速度)。
- •**4. 错误处理:** 错误出现之后,如果没有对当前流程进行正确的状态恢复,可能导致错误状态 下的内存始终得不到释放从而导致内存泄漏。

层等,其中每一个层级对于事务的处理都存在的队列的问题,你需要避免整个流程中某个环节的负载

死循环)都可能导致 CPU 资源紧张,而 CPU 资源紧张同样会导致内存泄漏 (没有足够的 CPU 执

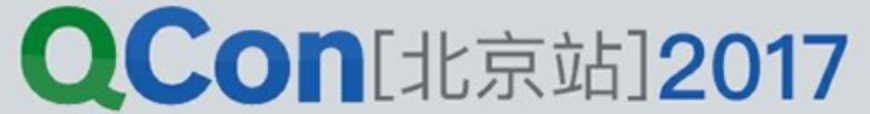

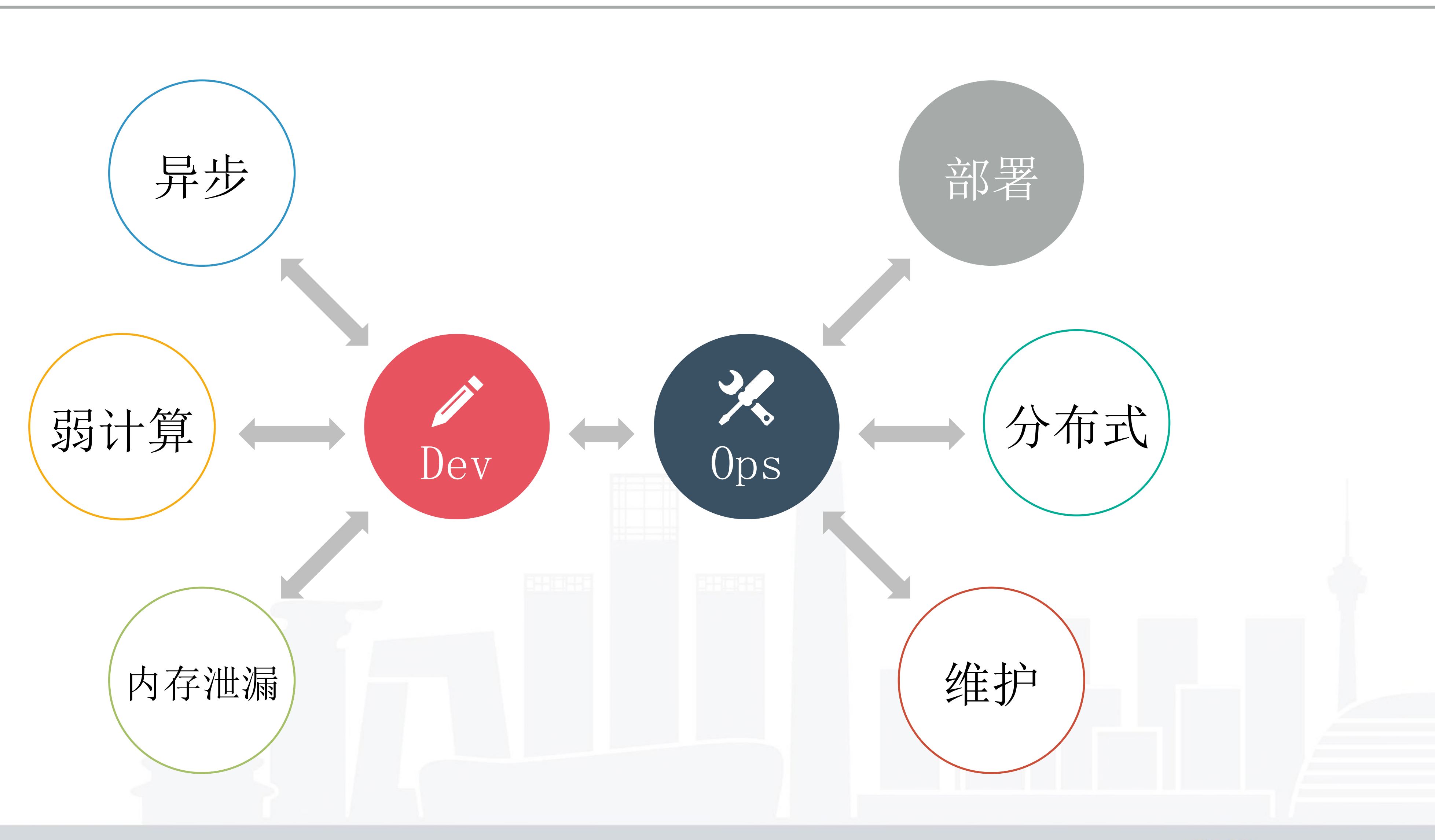

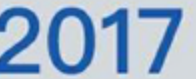

# Common Problem

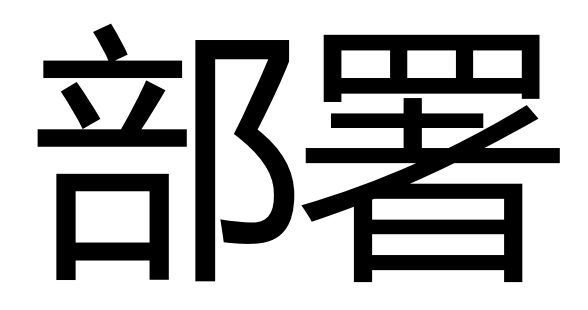

## Node.js  $f$  child process.fork

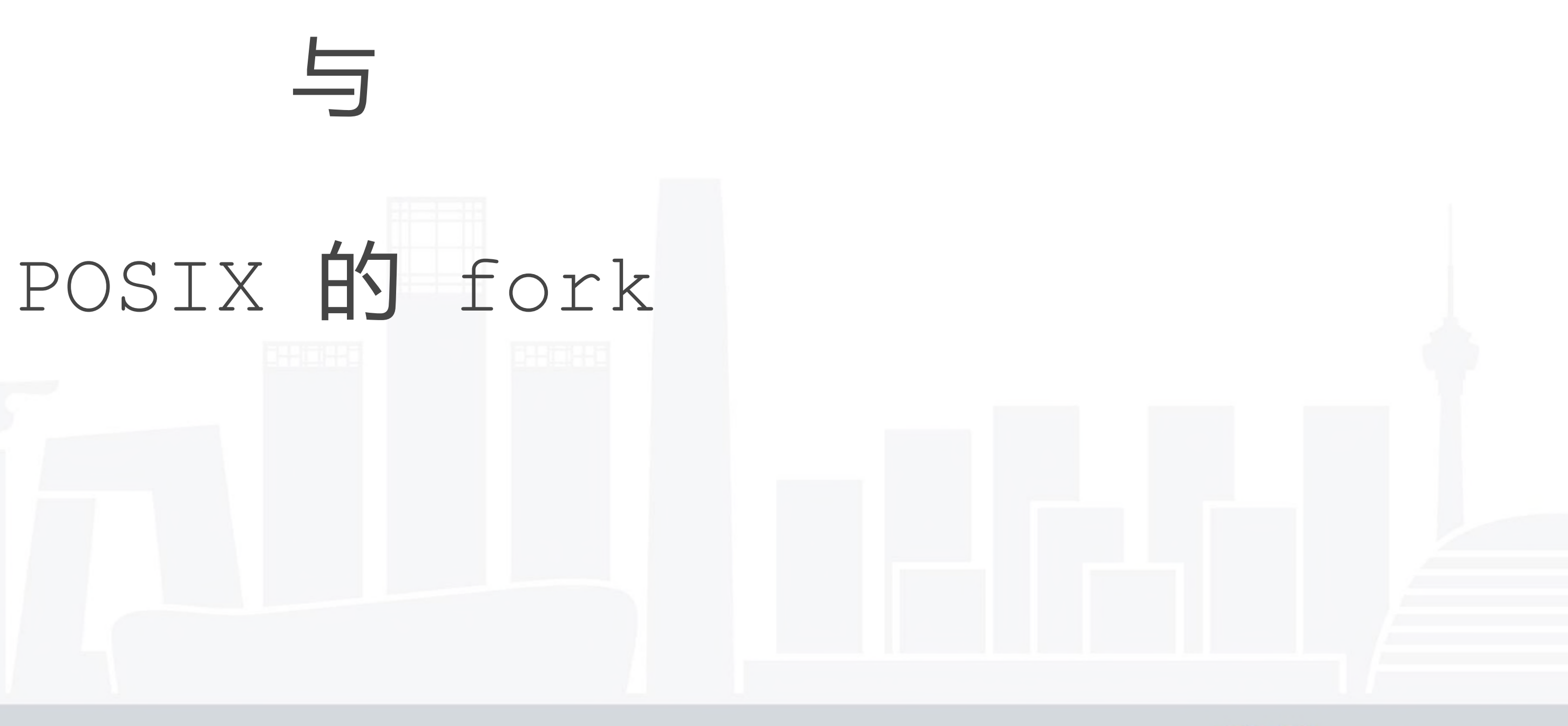

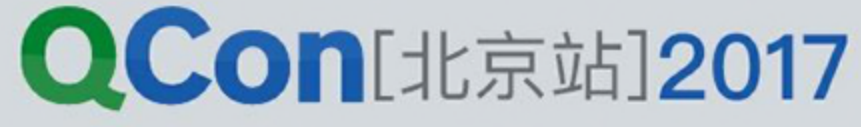

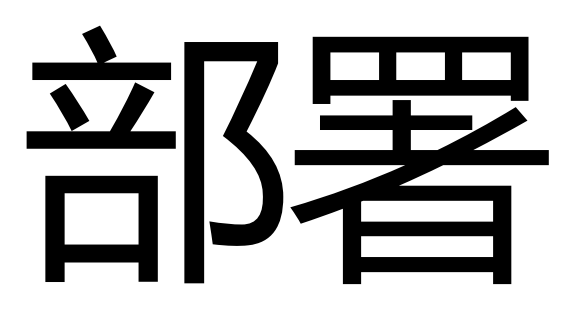

• **2. spawn**: 更安全的启动一个子进程来执行命令,使用 option 传入各种参数来设置子进程的

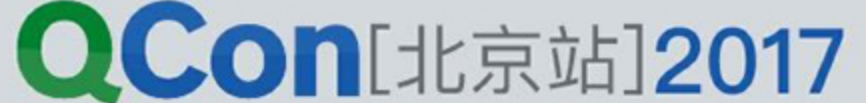

- **1. exec**: 启动一个子进程来执行命令,调用 bash 来解释命令, 所以如果有命令有外部参数, 则需要注意被注入的情况。
- stdin、stdout 等。通过内置的命名管道来与子进程建立 IPC 通信。
- ChildProcess 对象可以方便的与子进程交互。

• **3. fork**: spawn 的特殊情况,专门用来产生 worker 或者 worker 池。 返回值是 Node.js 的 child\_process.fork() 不像 POSIX fork(2) 系统调用, 不会克隆当前父进程的空间, 也不需要 手动的等待子进程结束回收。

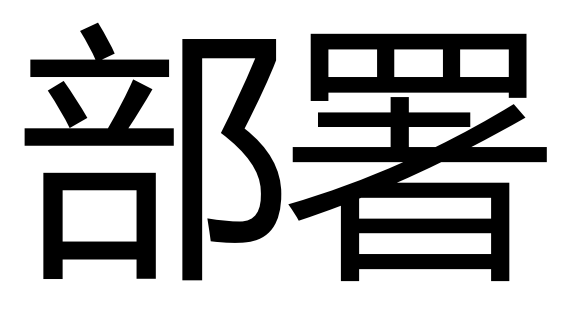

在线上部署的过程中出现机器的 swap 内存爆满情况,排查 发现多进程模式中存在 master 死亡后没有通知到 worker 终日进程力使得 McDIOKo成为孤处进程被系统 init 领养,在长时间无请求的情况下将 worker 的内存 折叠进入 swap 内存。 ( master 健康检查<br>在线上部署的过程中出现机器的 swap 内存爆满情况,排发现多进程模式中存在 master 死亡后没有通知到 master 健康检查

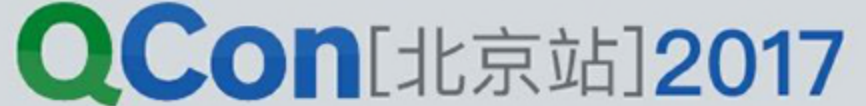

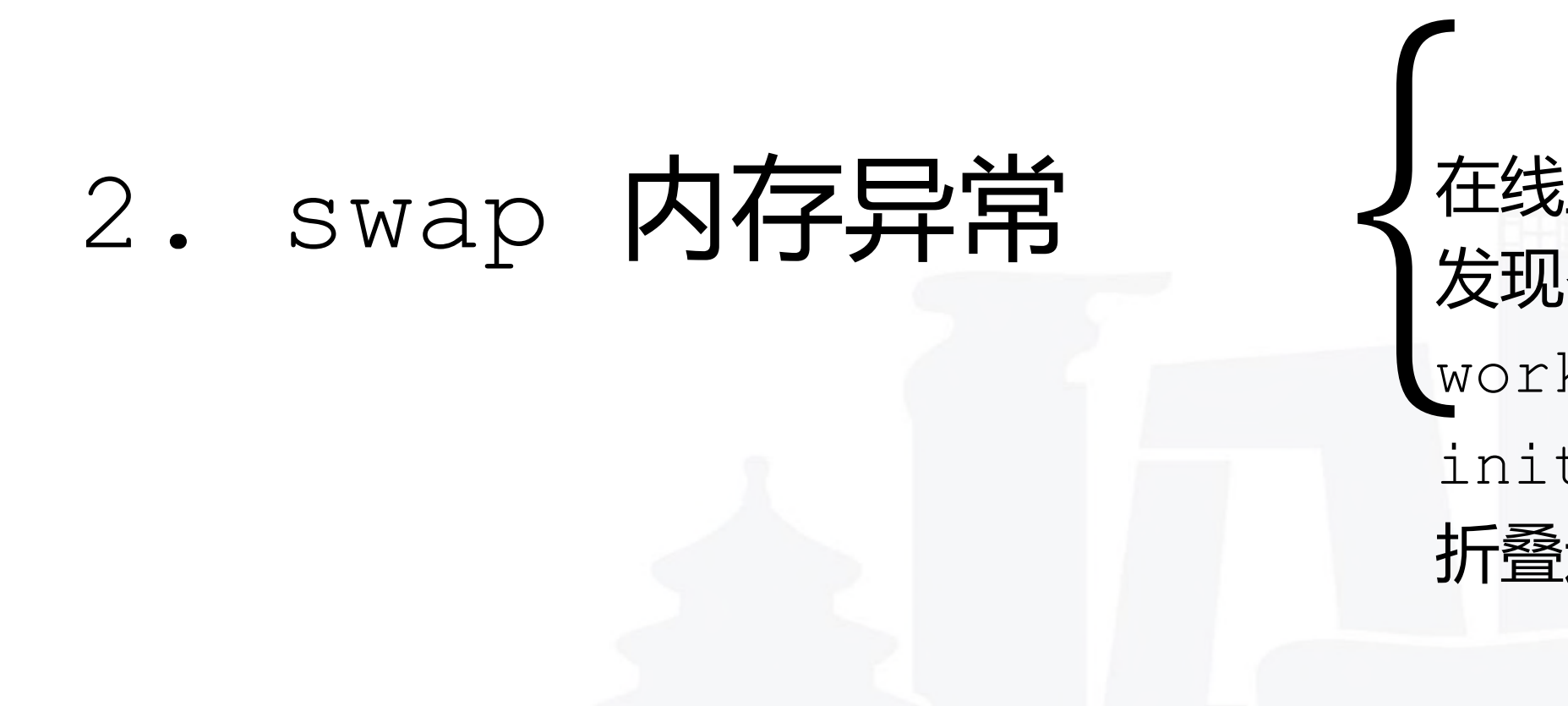

INTERNATIONAL SOFTWARE DEVELOPMENT CONFERENCE

1. IPC 通信问题  $\int_{\frac{3\pi}{4}}^{\frac{\pi}{2}} \frac{d\vec{r}}{dt}$  and  $\frac{3\pi}{2}$  is 的 fork 创建的进程使用的是其内置的 IPC (进程间通信)功能,该功能基于管道实现。 目前在**实践使用过程步发**现其自带的 IPC 通信功能较弱,在传 输较大数据 ( 3MB以土) 是存在性能问题, 所以不推荐使用。 RPC 发挥发力化变换及<br>经属化全以及20年

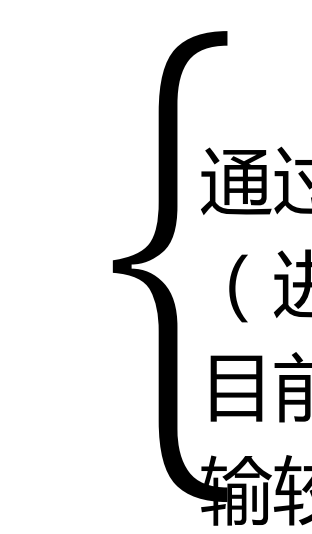

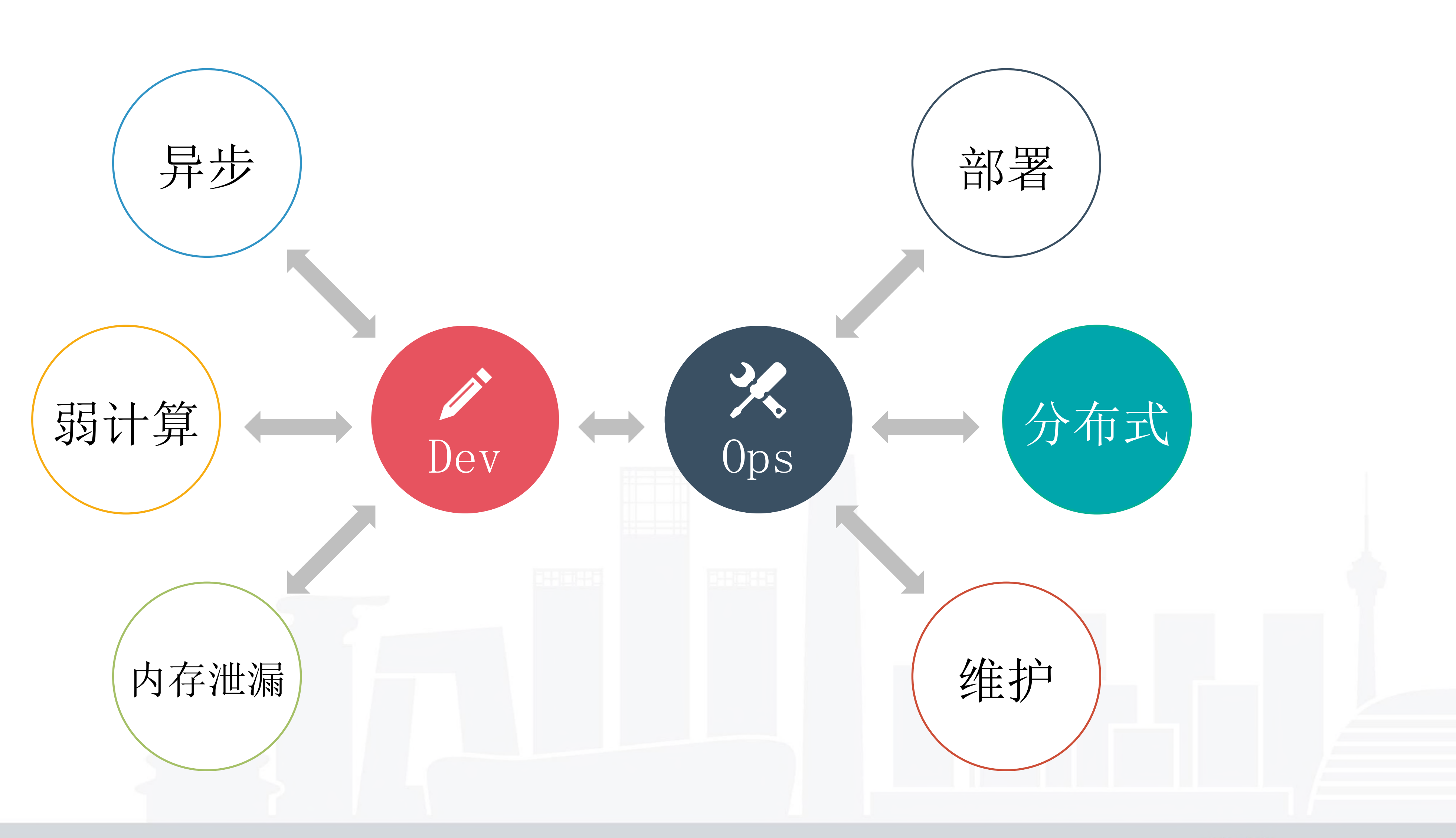

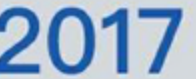

# Common Problem

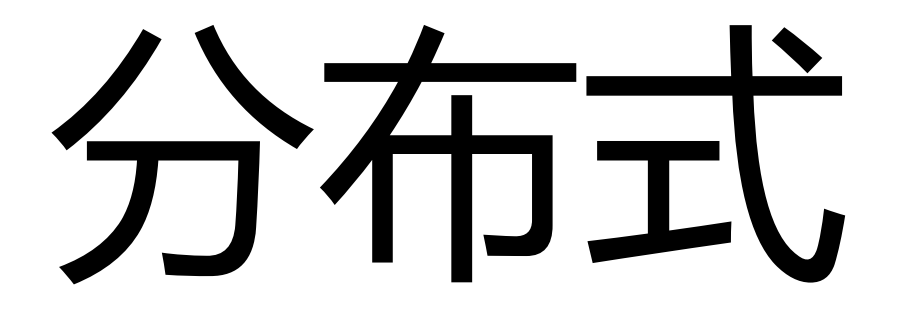

### 1. cluster 的负载均衡

INTERNATIONAL SOFTWARE DEVELOPMENT CONFERENCE

round-robin  $(*nix)$ 

### 句柄共享  $(w \text{in})$

由主进程创建 socket 监听端口后,将 socket 句 柄直接分发给相应的 worker,然后当连接进来时, 就直接由相应的 worker 来接收连接并处理。 多个 worker 之间会存在竞争关系,产生"惊群效应"

通过时间片轮转法(round-robin)分发连接. 主进程 监听端口, 接收到新连接之后, 通过时间片轮转法来决 定将接收到的客户端的 socket 句柄传递给指定的 worker 处理. 至于每个连接由哪个 worker 来处理, 完全由内置的循环算法决定.

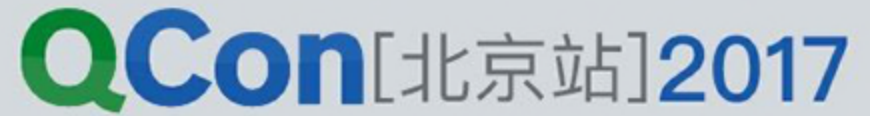

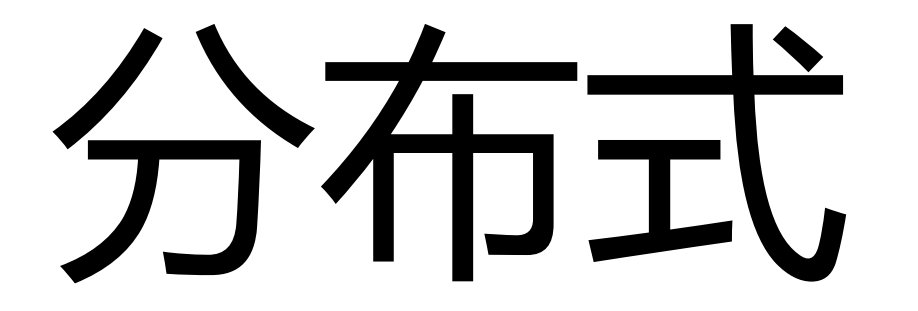

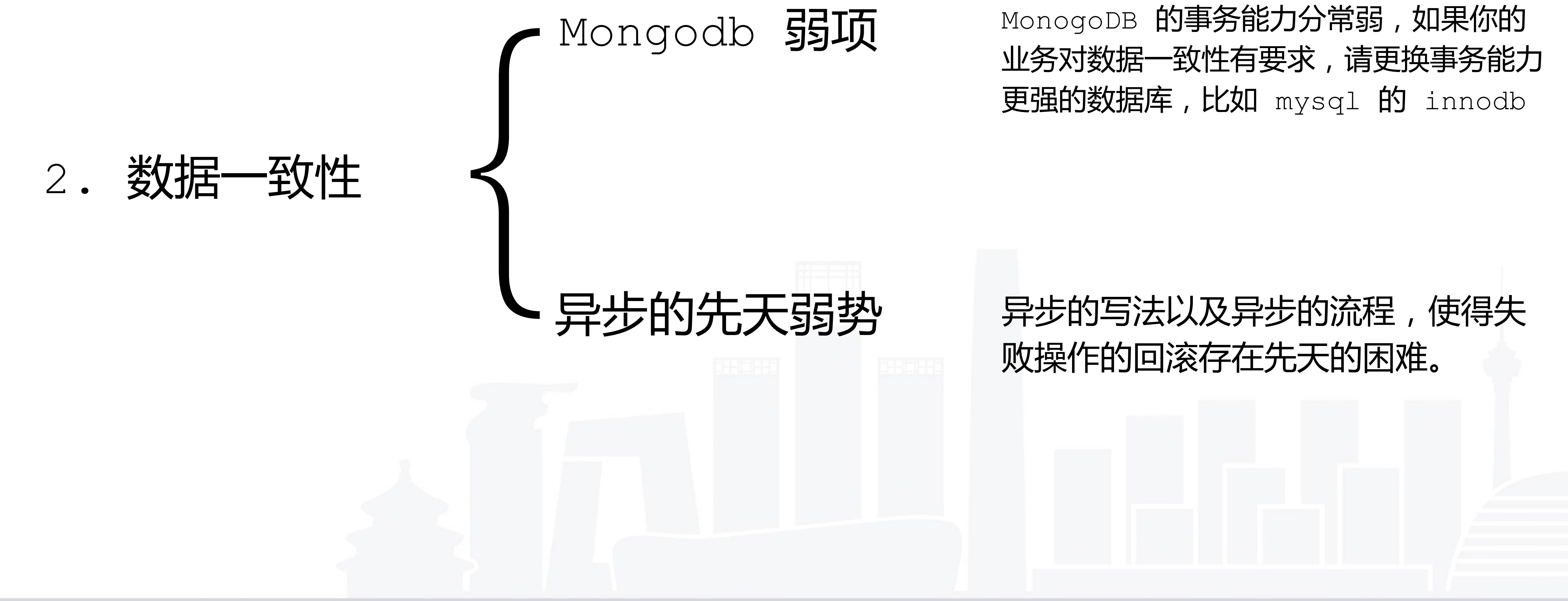

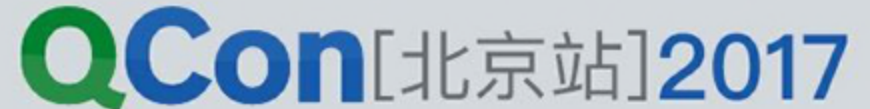

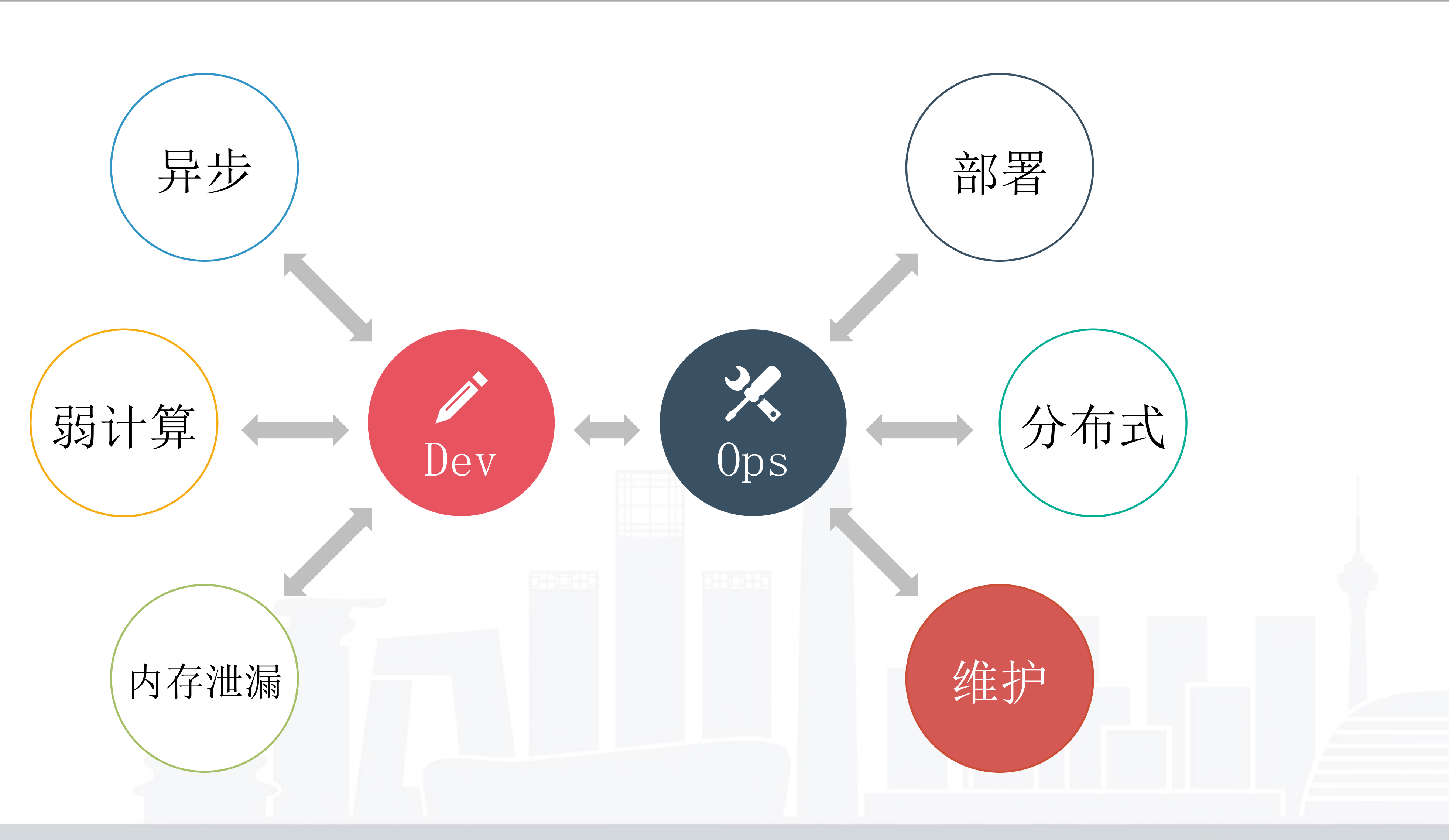

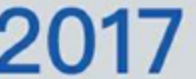

# Common Problem

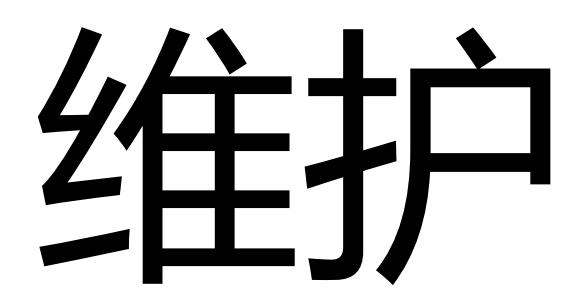

● 1. 日志思想: 与传统语言不同, Node.js 操作系统资源的形式几乎都是异步, 不像 PHP 等传 统的情况可以使用 Dtrace 等动态分析工具。并且异步的情况下,错误栈存在曲折、截断的情况。

• **2.异常处理**: 上文中有提到过,异常出现之后,如果没有进行正确的恢复操作可能导致内存泄 漏。其根本原因在于一些异常产生之后 Node.js 的行为是未定义的。官方有明确表示 process 的 uncaughtException 事件是为了让你准备之后再 exit 进程。

• **3.依赖管理**: <sup>2016</sup>年的 left-pad 事件让大家意识到了使用第三方依赖存在的安全隐患,同时 如果版本未做明确限制的话依赖的模块如果出现 breaking change 可能导致项目构建失败。

维护并不是一个孤立的问题,包括前面提到的异步、CPU、内存、部署、分布式,某一个环节如果架构 的不好,必然导致后期维护困难。

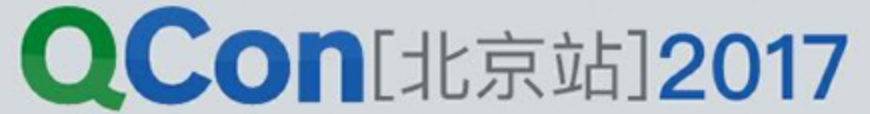

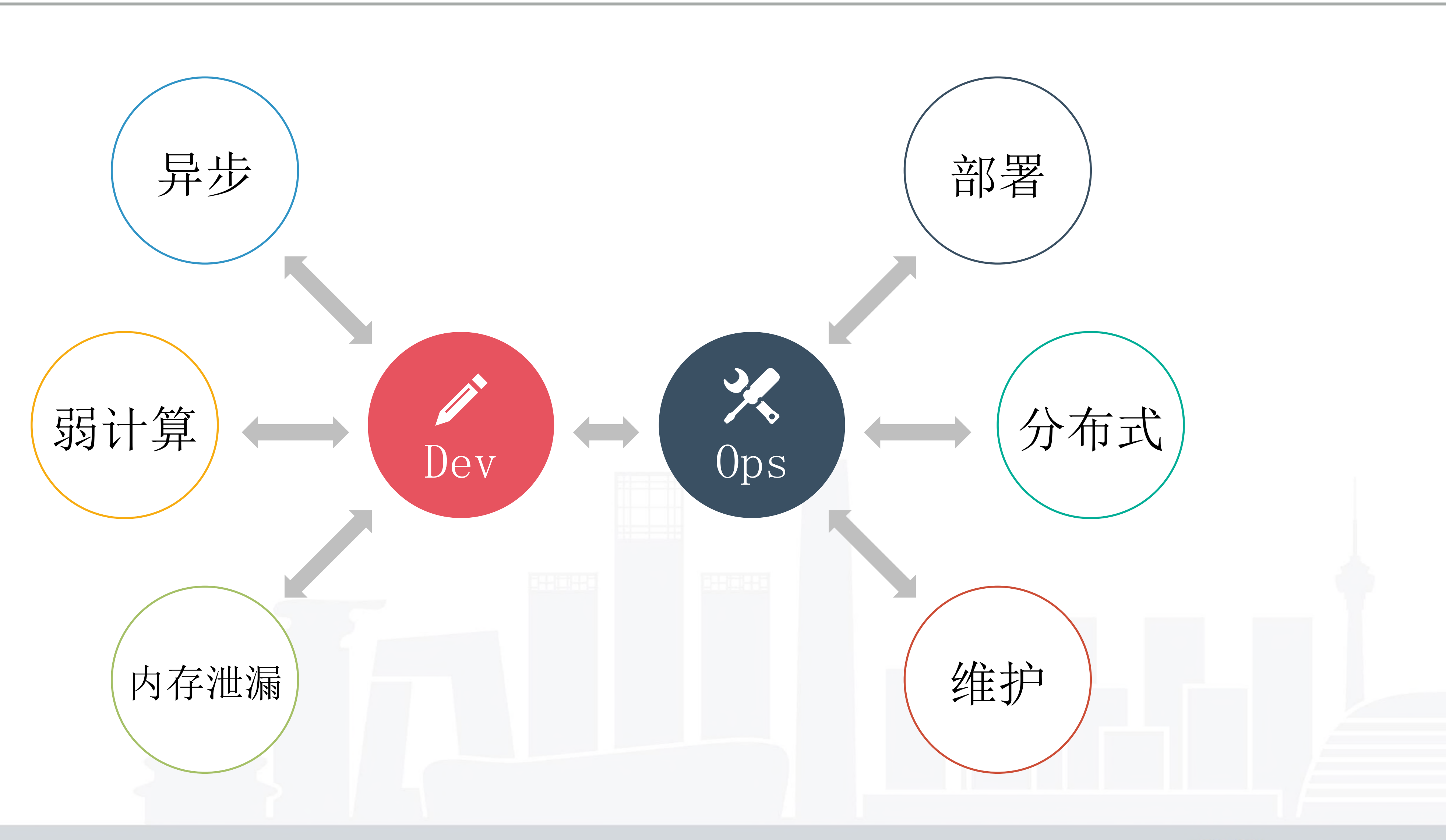

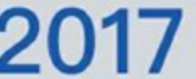

# Common Problem

# 大型应用的短板

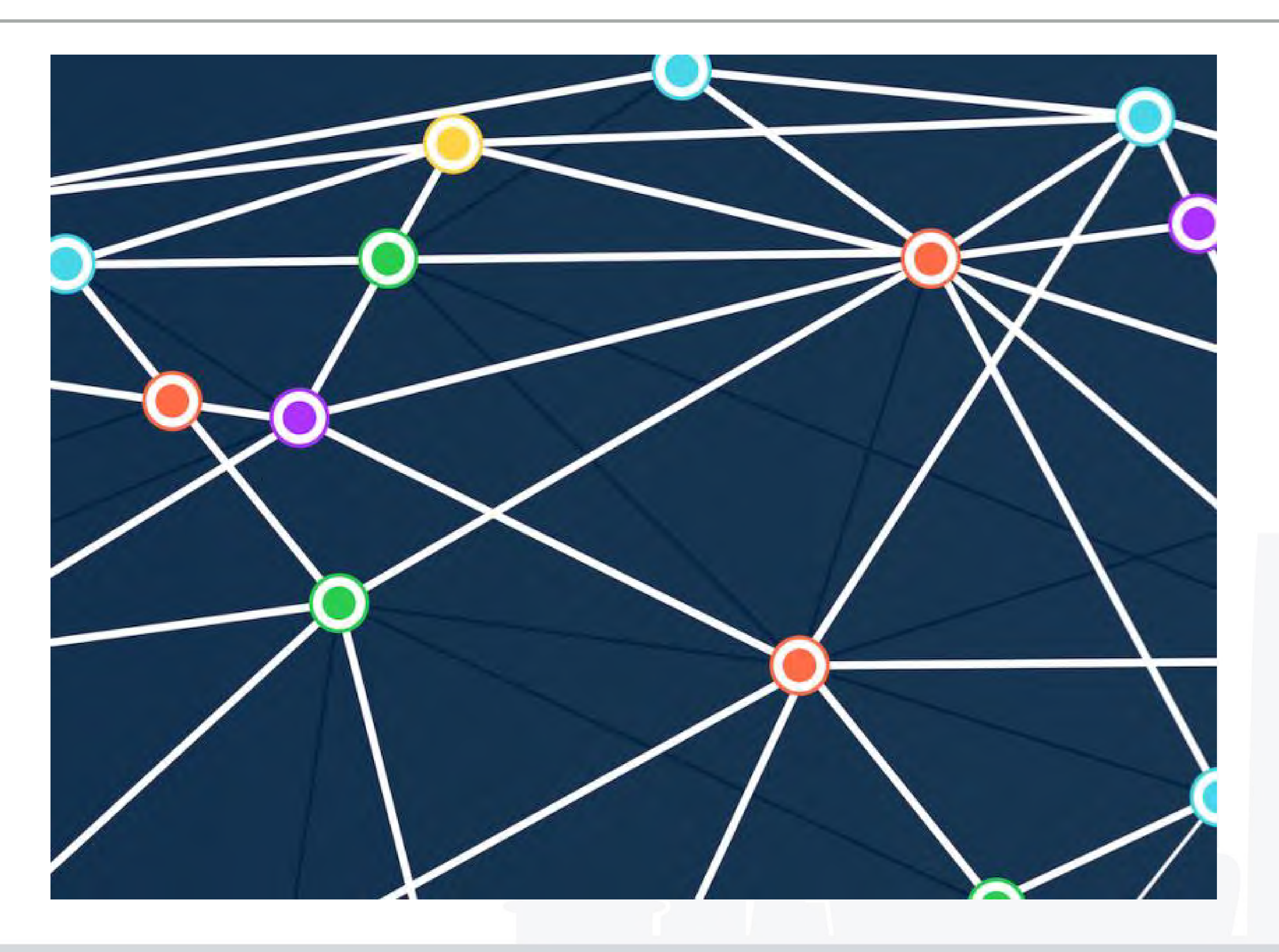

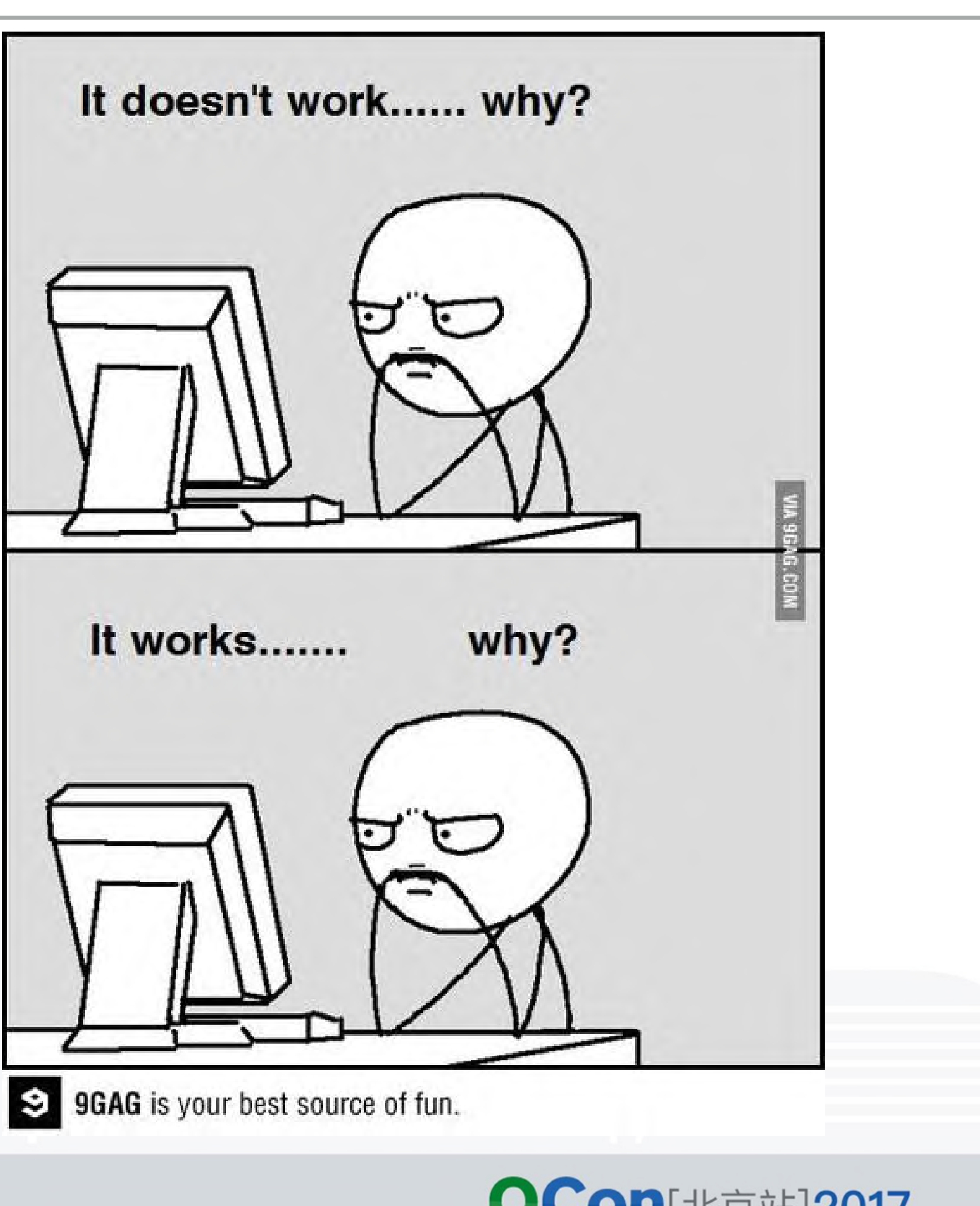

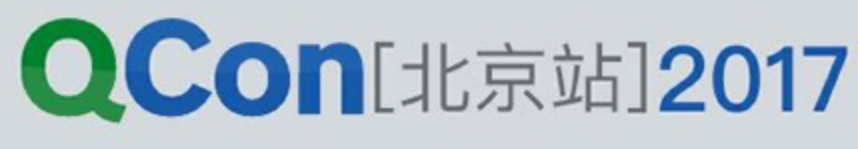

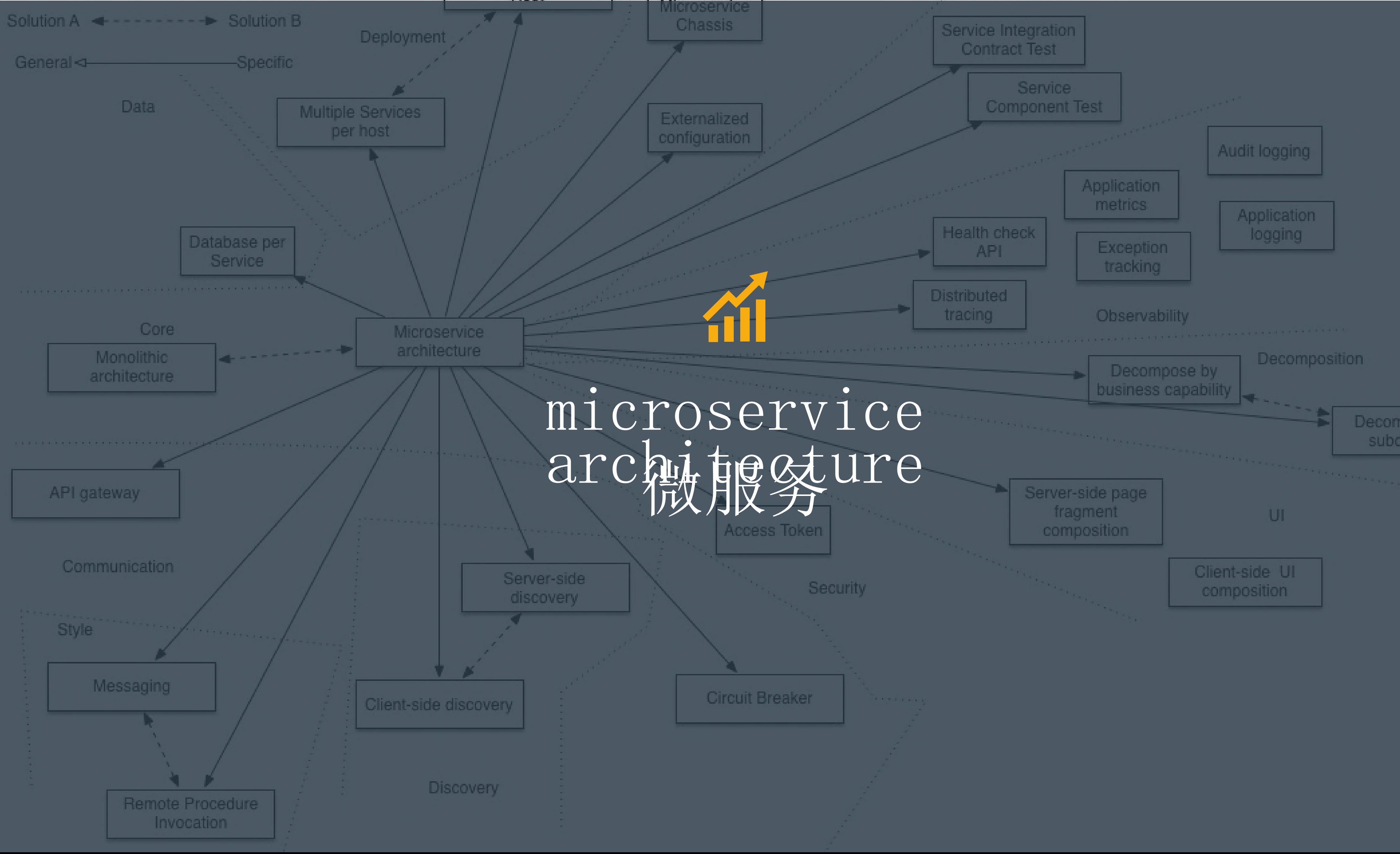

Decompose by subdomain

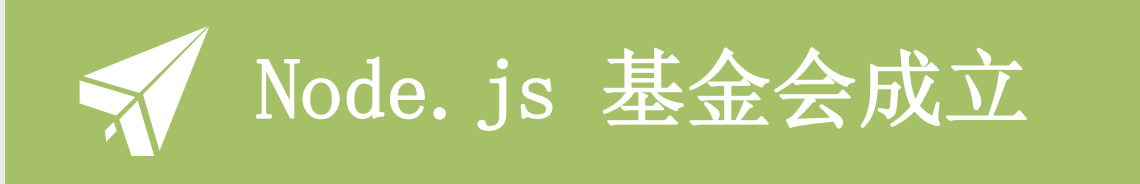

在 io. js 团队的努力争取下, Joyent 公司接受了条件 io. js 与 node. js 进行了合并, 并组建了 Node 基金会

#### ECMA 2017

ECMA 对 Javascript 的 新特性支持 新的 Promise, Generator, Async/await 等特性 让Javascript /Node. js 焕发了无比的活力

# Step by Step

JavaScript 称霸 Github

Node. js 的模块生态圈, NPM 已然成为世界上轮子最多的 地方, e sem .

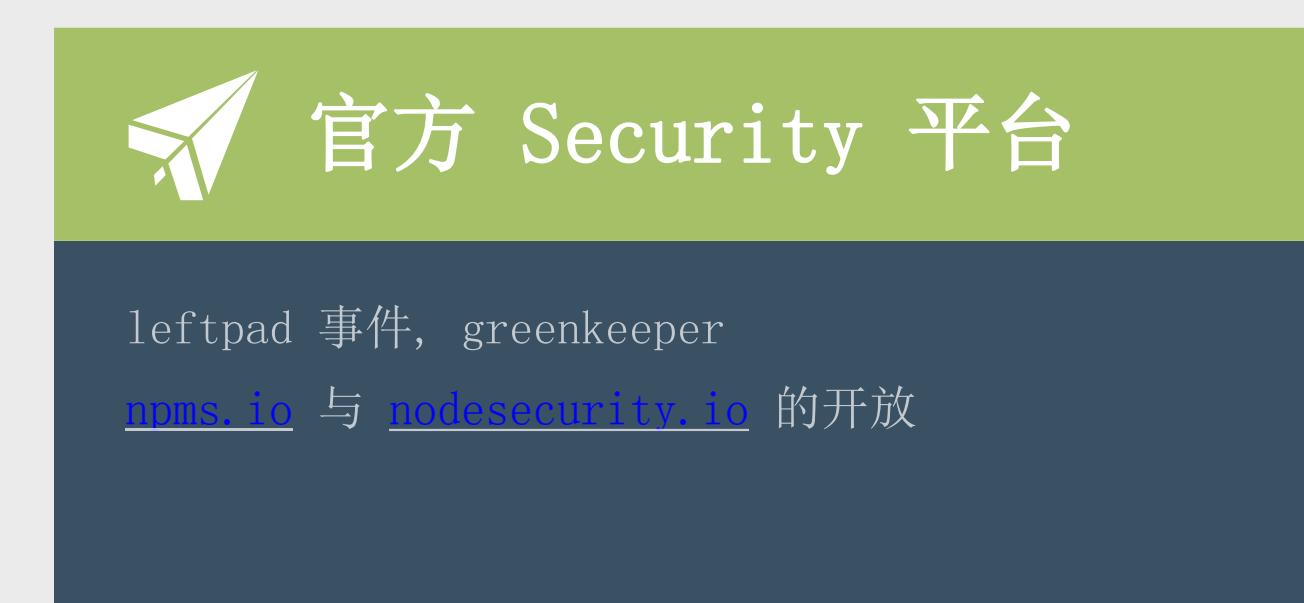

 $\bigcirc$ 

#### NPM 数目破 40万 晶)

Node. js 的生态圈 NPM 模块系统 已然成为世界上轮子最多的地方 JS开发者对造轮子的热情大大超乎人们的预料

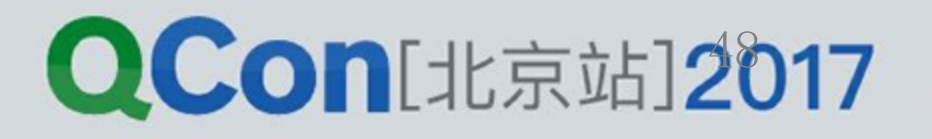

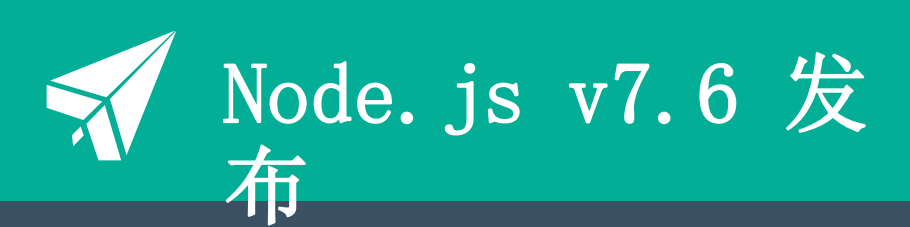

async/await 可以正式使用 使用新版 V8 引擎 内存优化 性能优化

INTERNATIONAL SOFTWARE DEVELOPMENT CONFERENCE

#### 加入 Linux 基金会 品()

正式加入Linux 的大家族 这是一个分常重要的转折 意味着后续 Node. js 可能得到 Linux 内核方面的支持

 $\bigcirc$ 

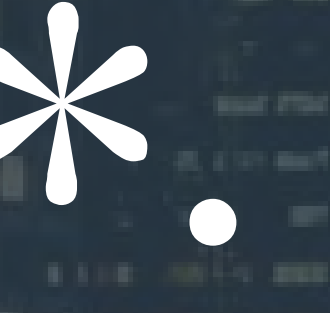

# , js pattern

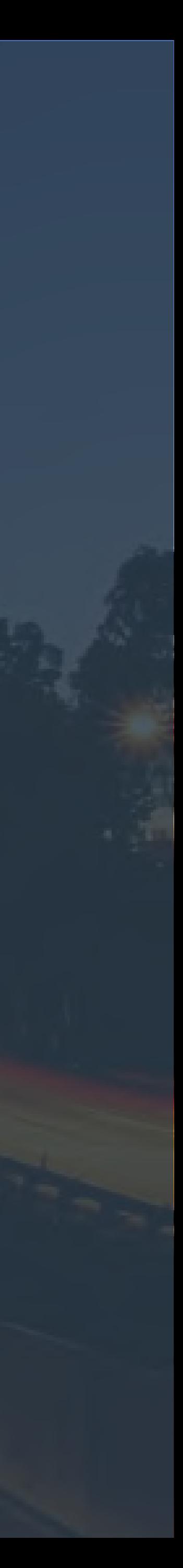

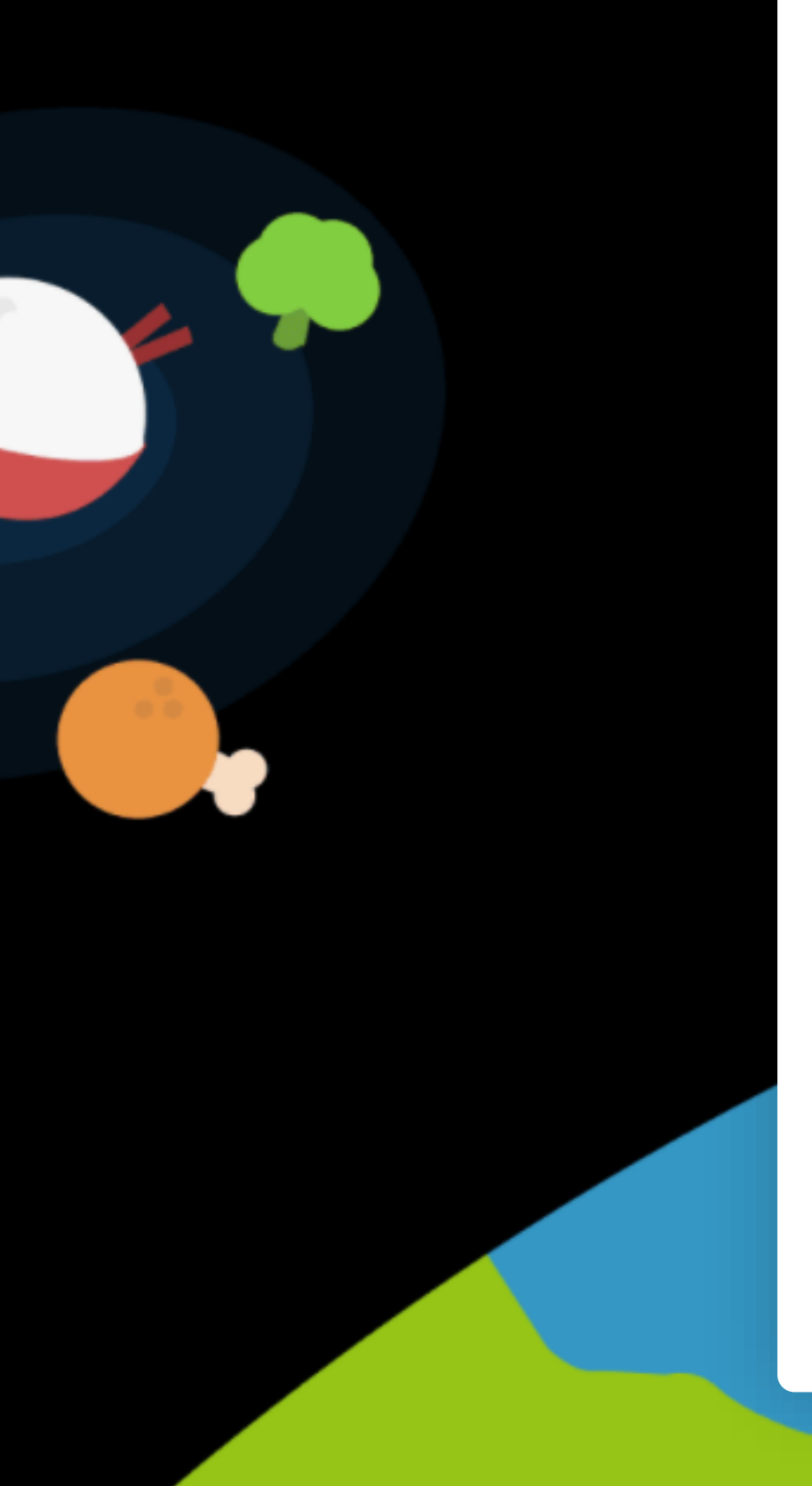

### Node. js 面试github.com/ElemeFE/node-interview

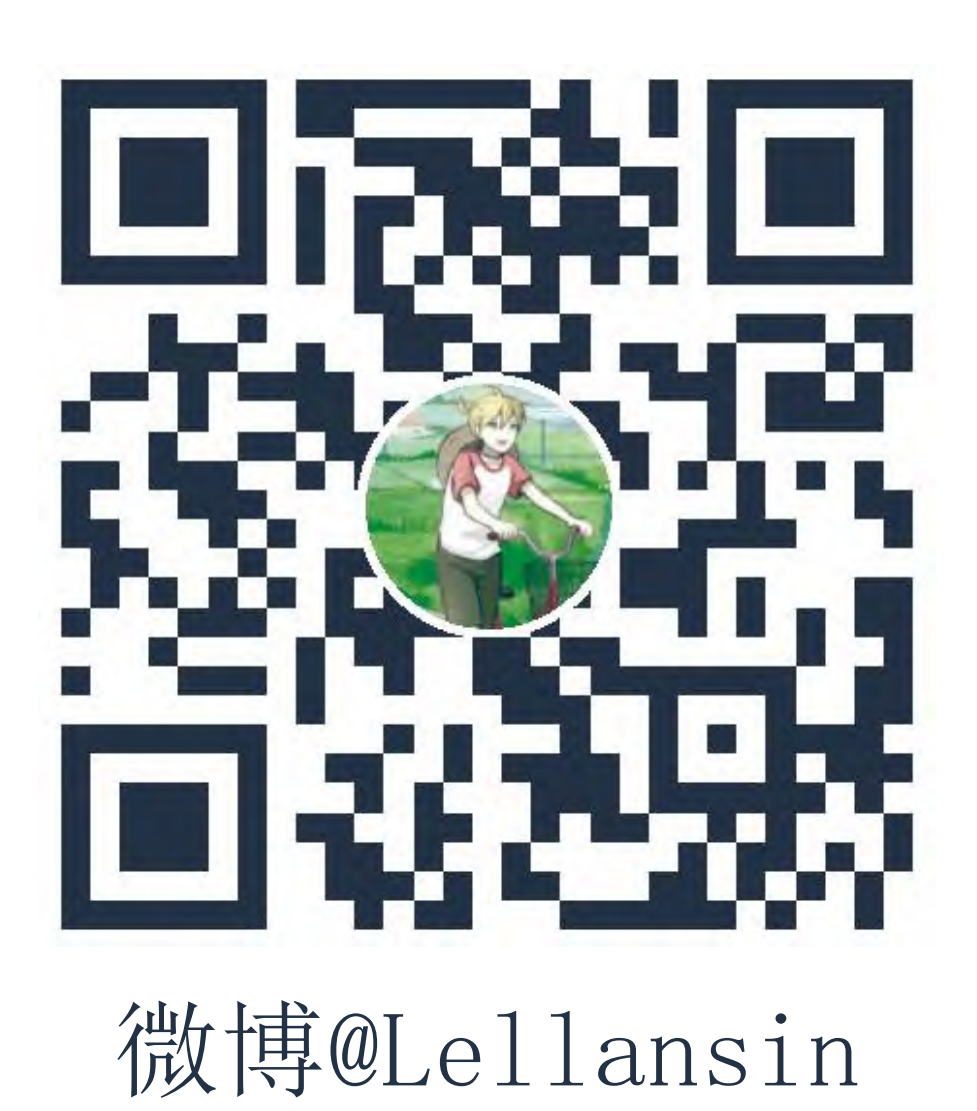

# Thanks!

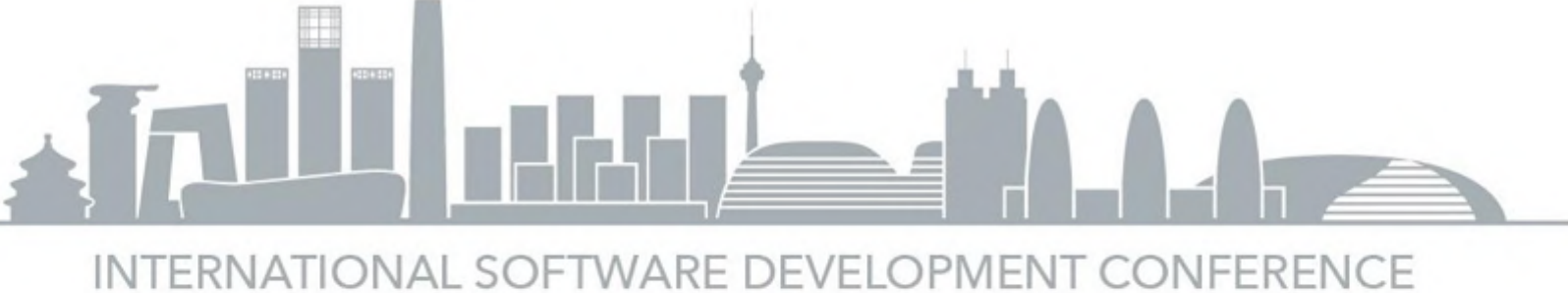

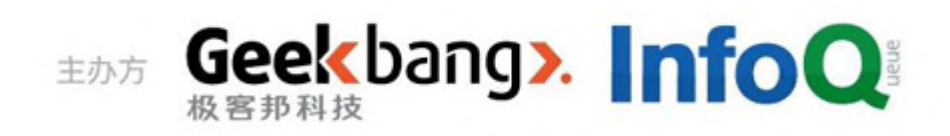

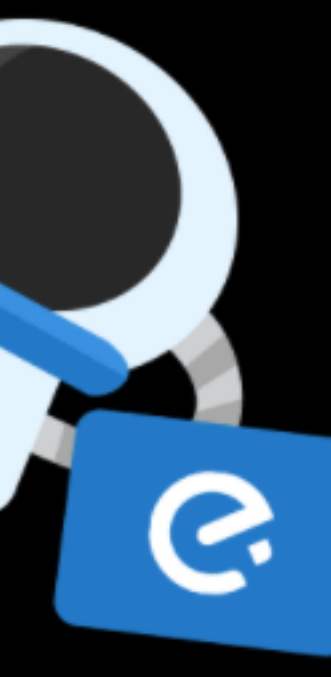